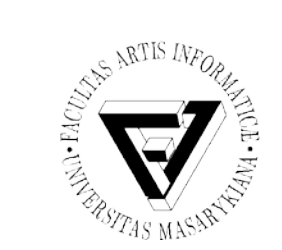

#### Sociální informatika

#### Sítě a Internet

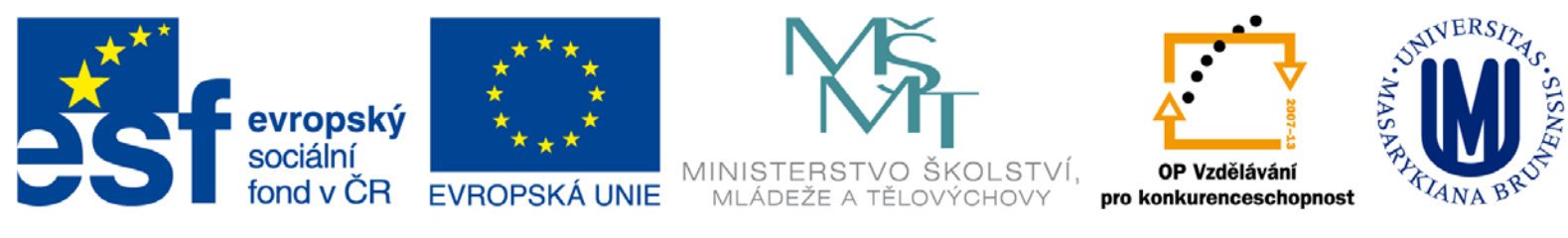

INVESTICE DO ROZVOJE VZDĚLÁVÁNÍ

Seminář z asistivních technologií v vedecem v vedecem v vedecem v vedecem v vedecem v vedecem v vedecem v vedec

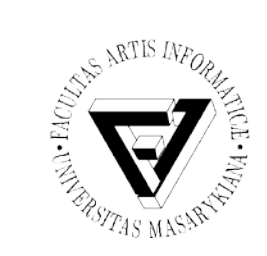

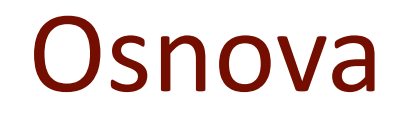

- Historie
- Služby Internetu
- E-technologie
- E-learning

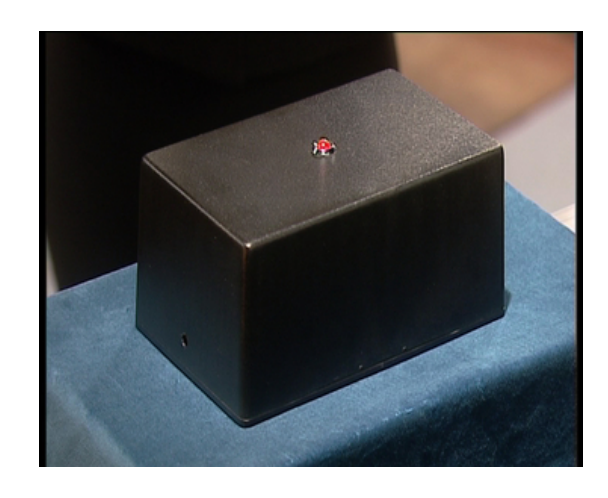

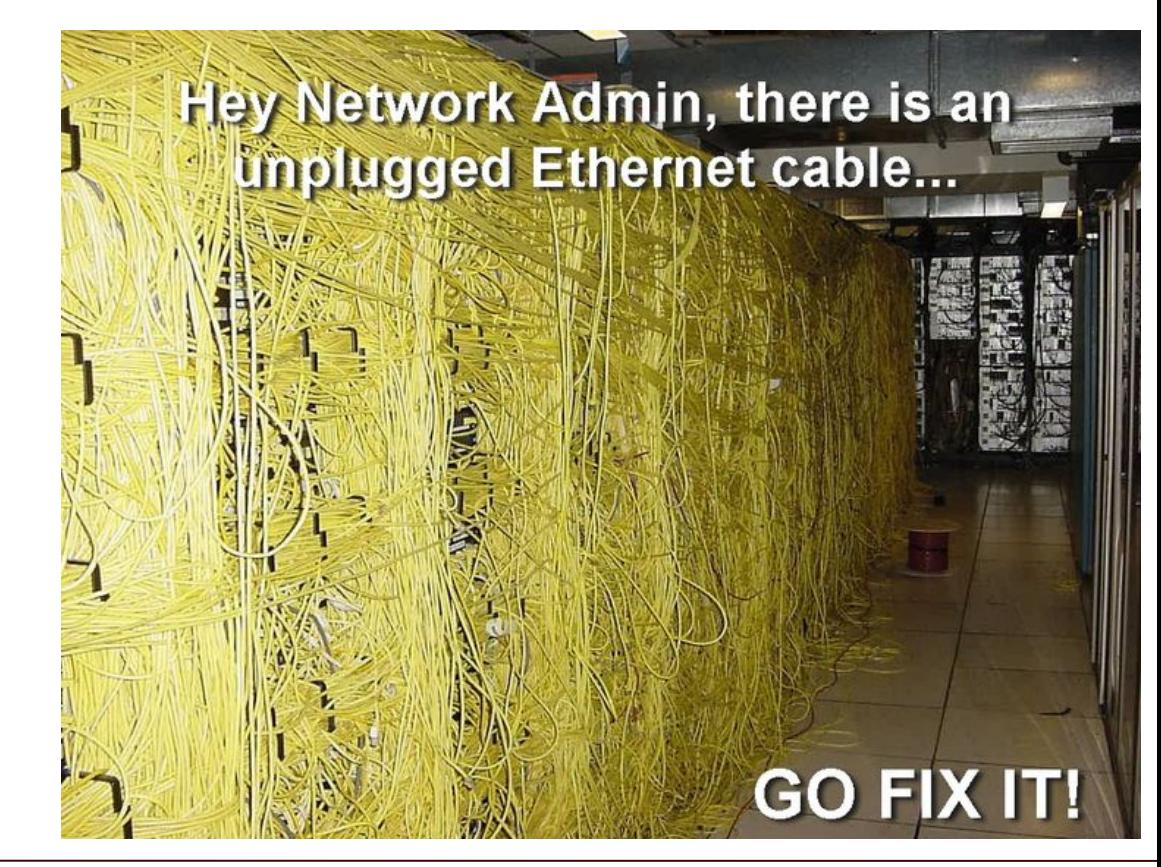

Seminář z asistivních technologií Snímek 2 z 56 Jaromír Plhák, 3.11.2015

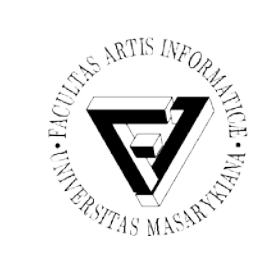

### Historie (1)

- 1969 síť ARPANET (USA)
- 1973 připojena Evropa (Norsko)
- $\bullet$  1987 pojem "Internet, 27 000 počítačů"
- 1992 připojeno Československo (ČVUT)
- 1994 komercializace Internetu (Pizza Hut)
- 1995 Amazon, e-Bay

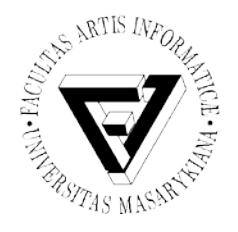

# Historie (2)

- 1996 55 milionů uživatelů, Seznam
- 1998 Google, PayPal
- 2000 250 milionů uživatelů
- 2003 600 milionů uživatelů
- 2005 900 milionů uživatelů
- 2006 více než miliarda uživatelů

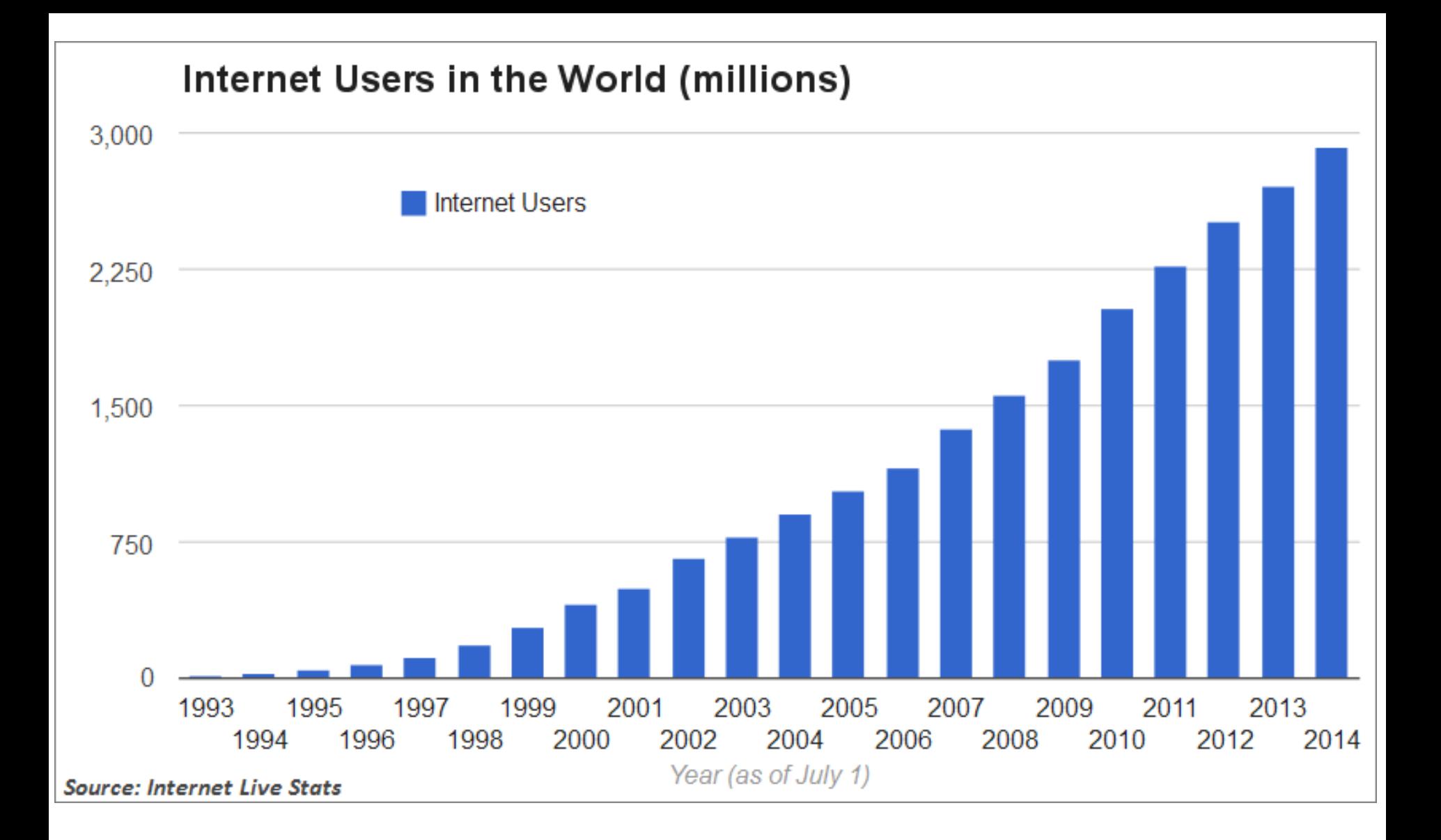

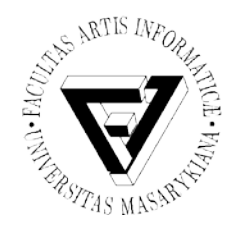

## Oblasti působnosti internetu

- 70. léta 20. století
	- Pouze vojenský sektor, zajištění obrany USA
- 80. léta 20. století
	- Přechod z vojenského sektoru do akademického, zajištění komunikace v nekomerční sféře
- 90. léta 20. století
	- Přechod ze sektoru akademického do komerčního a postupně do všech oblastí lidských činností
- Prudký rozvoj ICT, požadavky na kvalitu služeb a zabezpečení přenášených informací

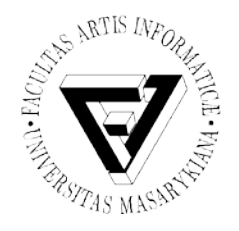

#### Současnost internetu

- Veřejná síť typu WAN (Wide Area Network)
	- Nemá vlastníka
- Infrastruktura je provozována na komerční bázi – ISP (Internet Service Provider)
- Riziko omezení soukromí
- Zázemí pro kriminální a nelegální aktivity pod rouškou zdánlivé anonymity
- Prohlubování rozdílů mezi technologicky vyspělým a technologicky zaostalým světem

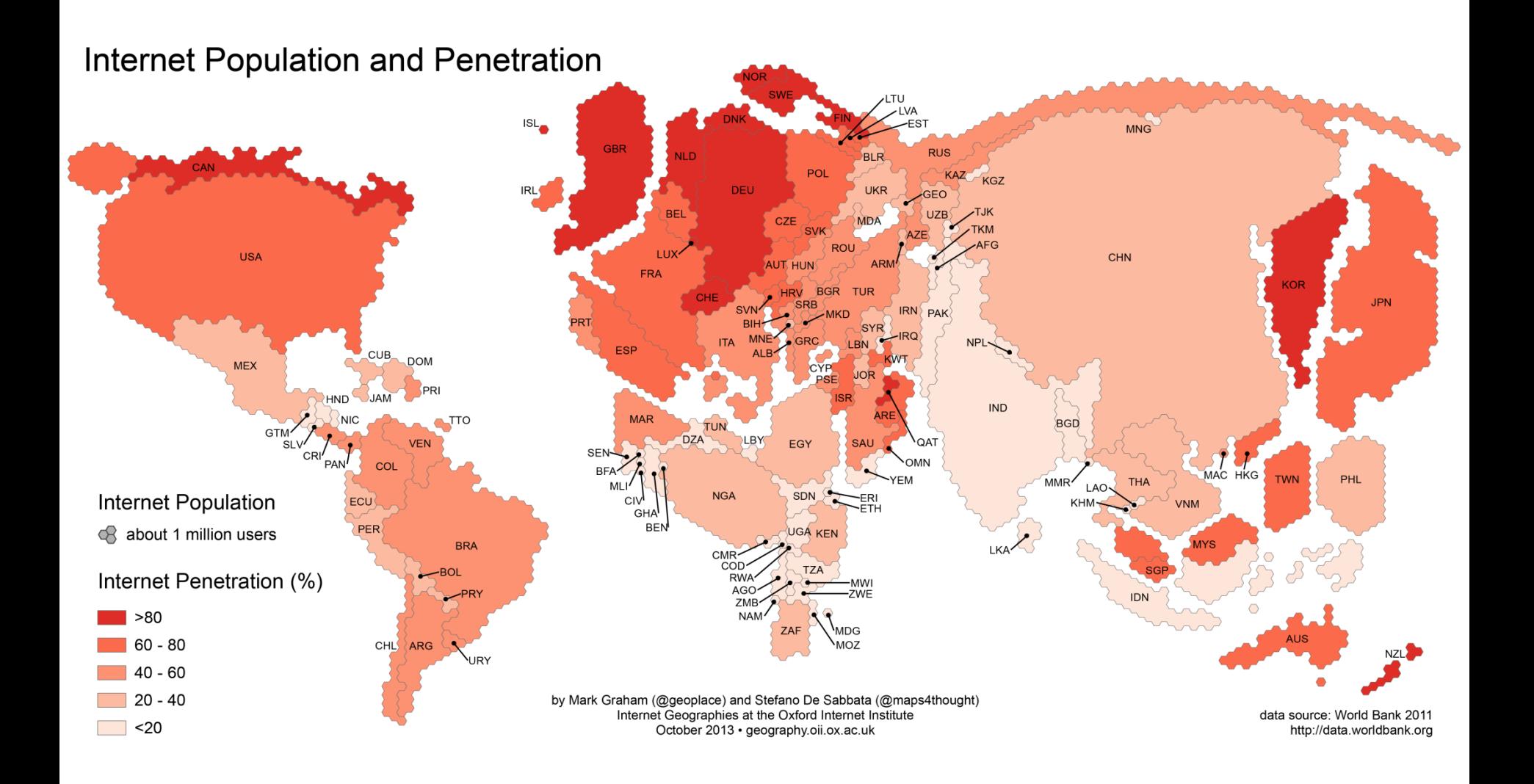

#### **World Internet Users**

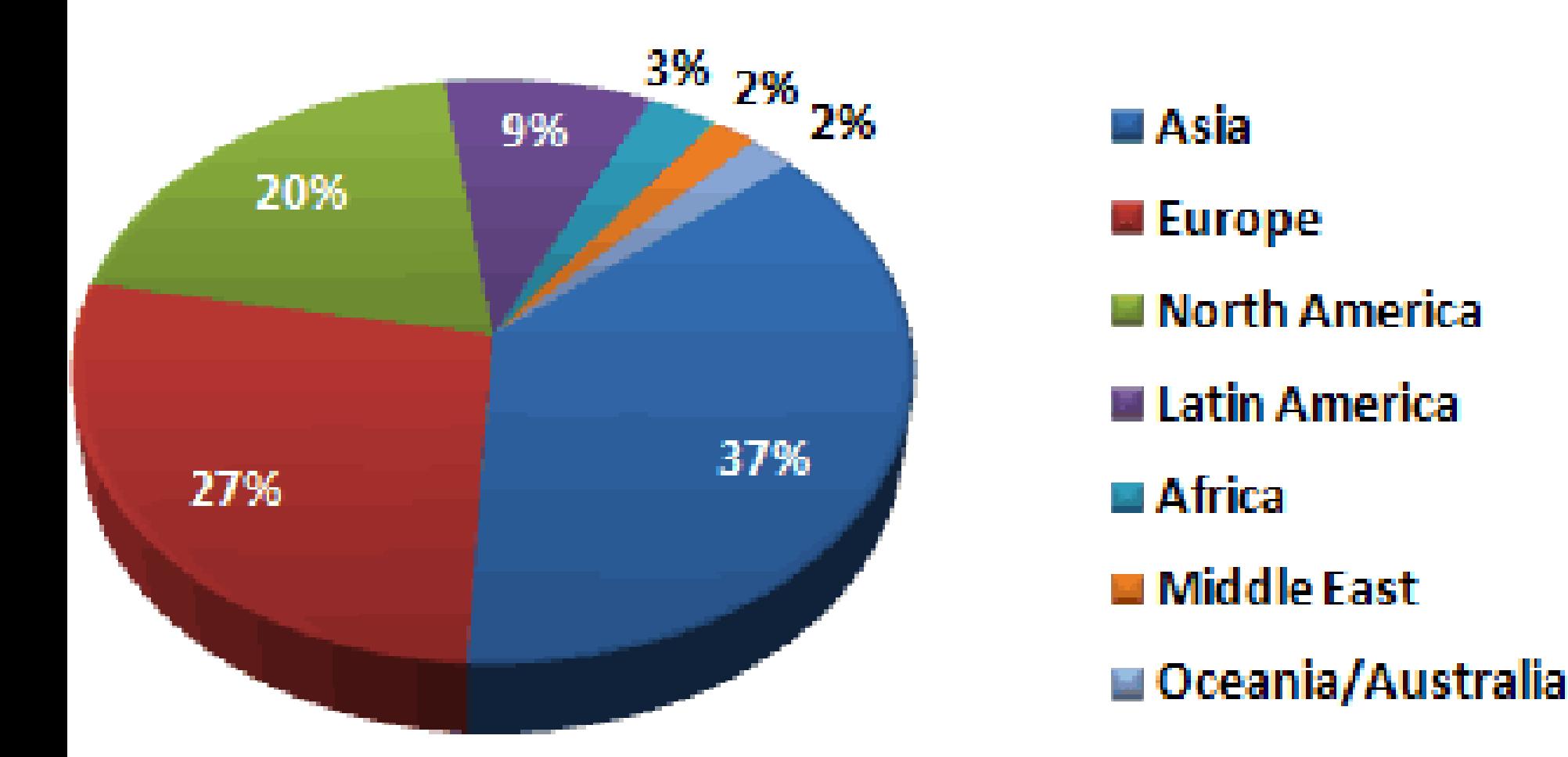

#### Copyright @ June 2007, www.internetworldstats.com

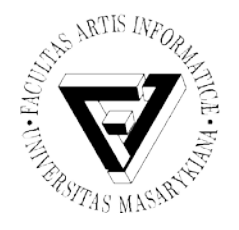

• První organizací, zajišťující správu na celém území republiky, bylo sdružení CESNET (česká akademická síť, původně FESNET nebo též FERNET, dnes také ISP)

#### Jednotlivci starší 16 let používající v Česku Internet

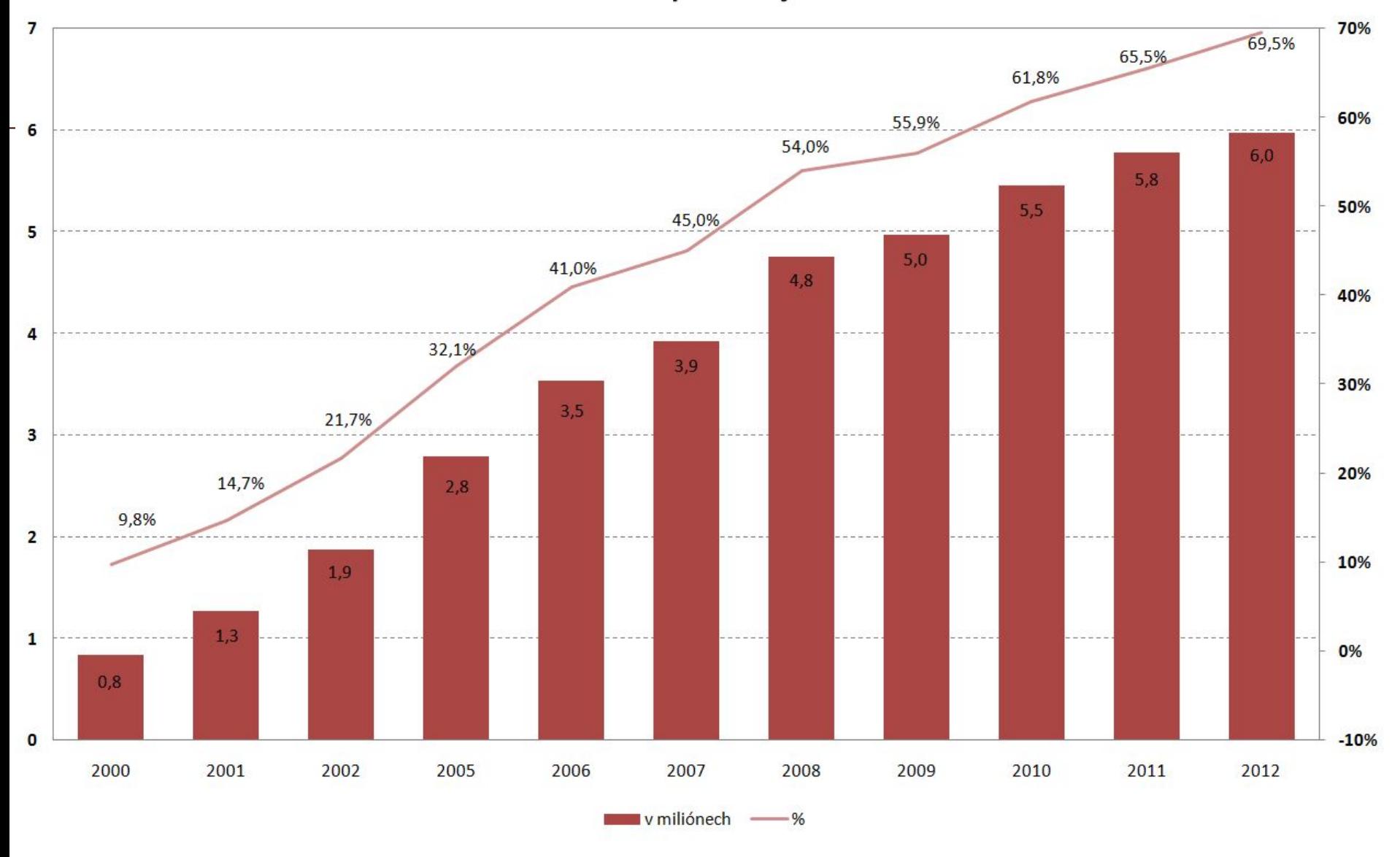

Seminář z asistivních technologií Snímek 11 z 56 Jaromír Plhák, 3.11.2015

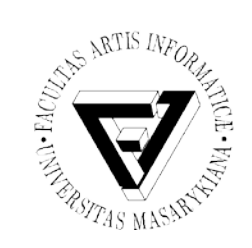

#### Síť CESNET 2

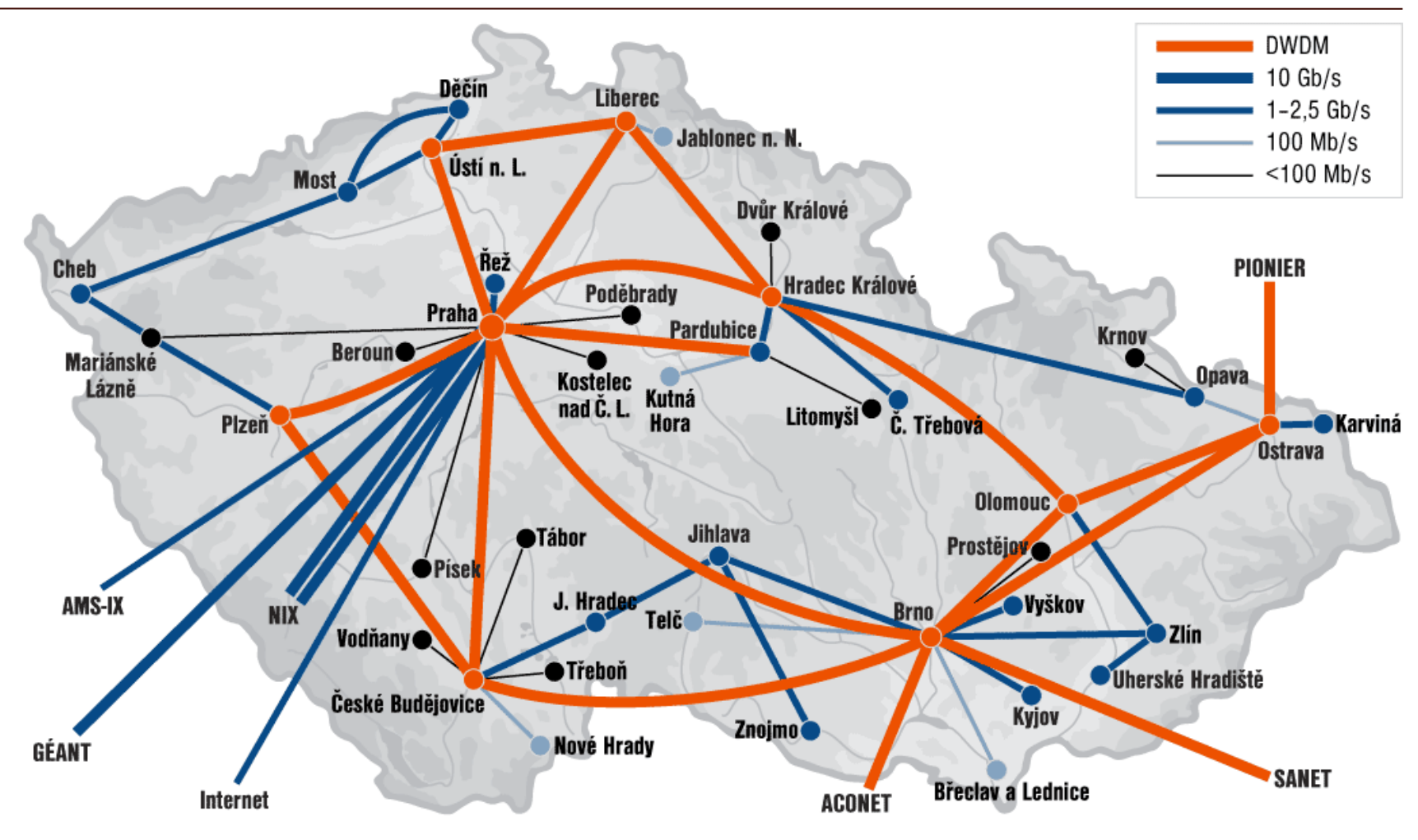

Seminář z asistivních technologií Snímek 12 z 56 Jaromír Plhák, 3.11.2015

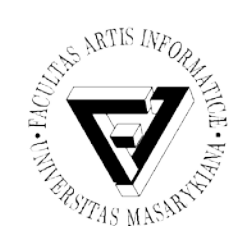

#### Zátěž na síti CESNET 2

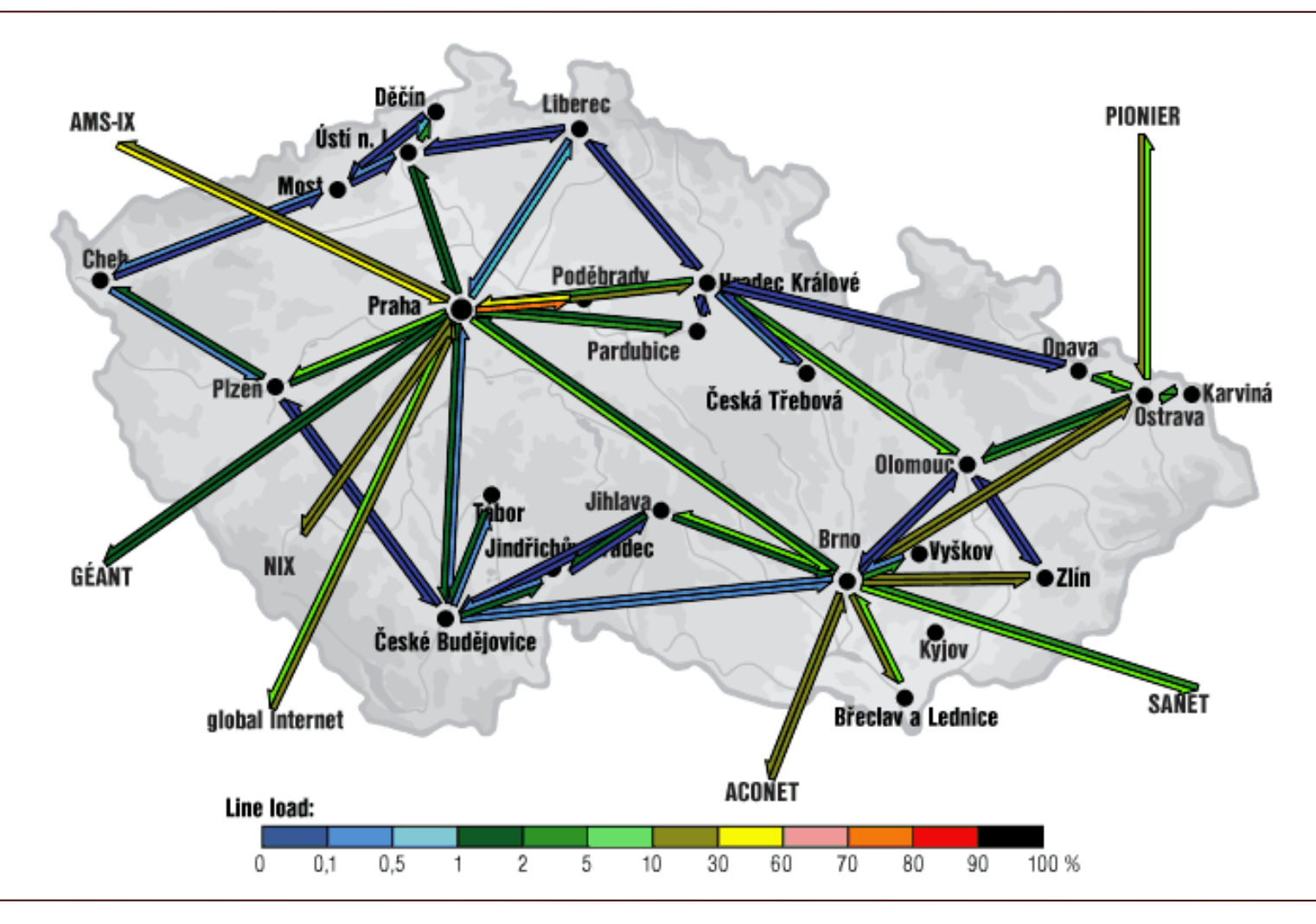

Seminář z asistivních technologií Snímek 13 z 56 Jaromír Plhák, 3.11.2015

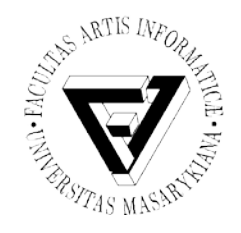

#### Poskytovatelé internetového připojení/služeb

- ISP (Internet Service Provider)
- Garance fyzického připojení do infrastruktury Internetu
- Poskytnutí mail serveru včetně paměťového prostoru pro poštovní schránku
- Poskytnutí paměťového prostoru pro uložení webových stránek uživatele
- Poskytnutí webového serveru
	- Zajištění přístupu všech ostatních uživatelů Internetu k domovským stránkám klientů

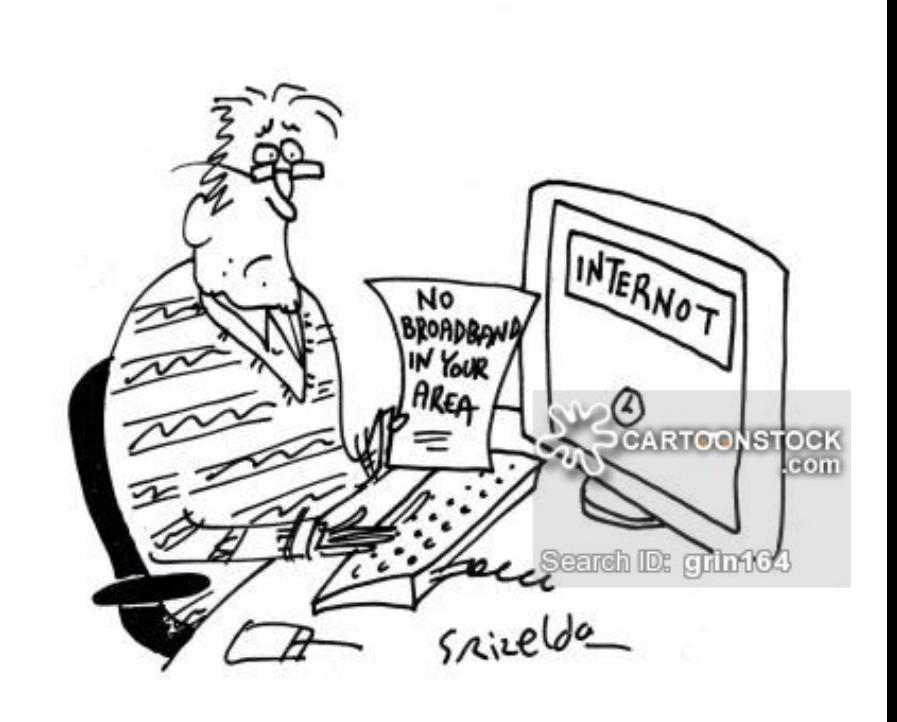

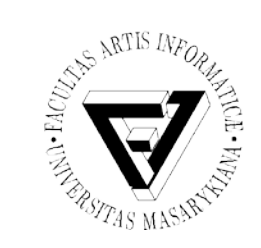

#### Služby Internetu

- Výměna dat a informací
	- Přenos souborů
	- Vzdálený přístup
	- WWW
- Komunikace
	- Elektronická pošta
	- Diskusní systémy
	- IRC, ICQ, Jabber
	- IP telefonie
	- Videokonference

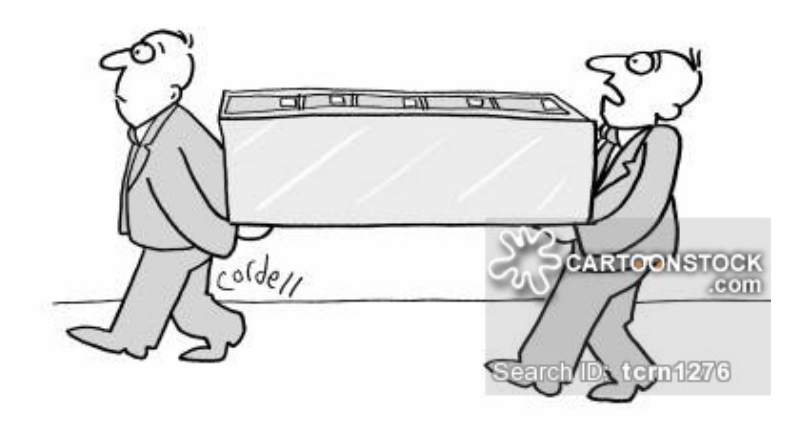

"Surely there's an easier way of moving files?"

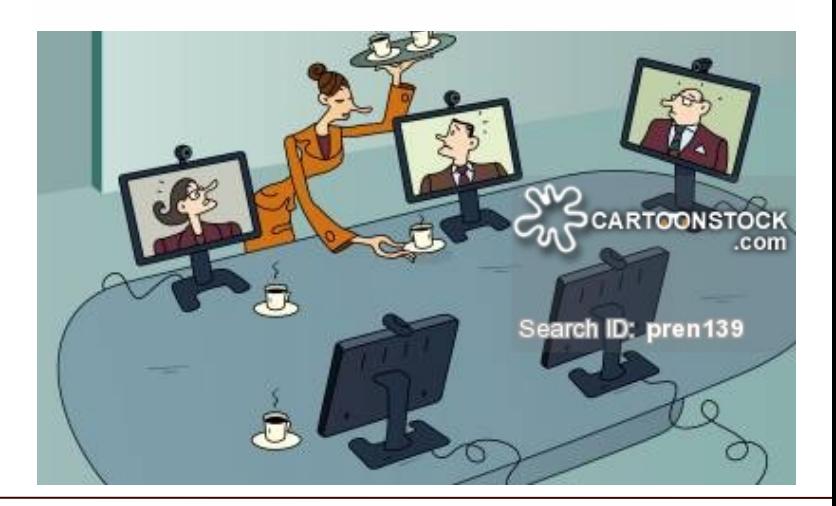

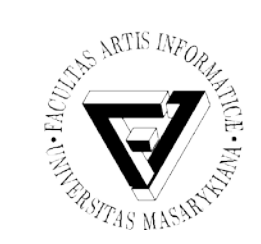

## WWW – World Wide Web

- Systém serverů, které uchovávají hypertextové dokumenty a další zdroje a umožňují k nim přístup
- Distribuovaný systém podporovaný protokolem **HTTP** (HyperText Transfer Protocol)
- **Hypertext** = způsob organizace informační jednotky
	- Nelineární dokument, obsahující odkazy na další související informační jednotky
- Komunikace na principu klient server

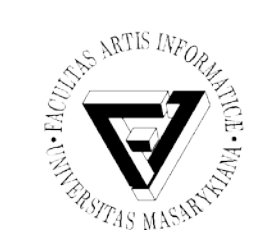

#### Internet vs. WWW (1)

- Nejsou synonyma, přestože se tak používají
- **Internet** celosvětová síťová struktura počítačů uzpůsobených k vzájemnému přenosu dat a tudíž k výměně informací
- **WWW** podsystém Internetu, soustava dokumentů navzájem propojených odkazy a spolupracujících pomocí protokolu HTTP

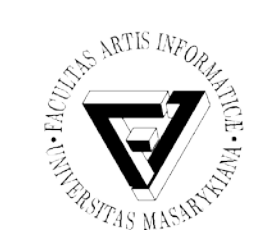

## Internet vs. WWW (2)

- Internet existuje nezávisle na WWW, ale WWW by bez Internetu existovat nemohlo
- Vznik WWW v roce **1989** jako prostředek komunikace mezi odlehlými pracovišti

– Tim Berners-Lee, CERN

- WWW systém je tvořen webovými stránkami
- Populární díky jednoduchosti jazyka  $-(X)$ HTML $(5)$

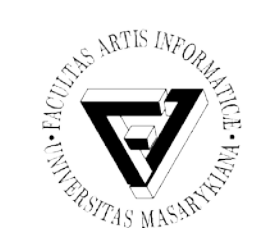

# Základní pojmy (1)

- **Klient** prohlížeč, vytváří uživatelské prostředí pro zobrazení webových dokumentů, zajišťuje k nim interaktivní přístup
- **Server** v souladu s protokolem HTTP posílá kopie souborů klientovi dle jeho požadavků
- **Démon** program, který neustále běží na serveru a očekává výzvy, při zachycení spustí obsluhu

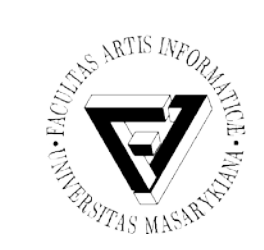

# Základní pojmy (2)

- **Protokol** definuje scénář komunikace mezi klientem a serverem, stanovuje pořadí předávání otázek a odpovědí, realizace prostřednictvím portu
- **Port** identifikace služby ve formě čísla, které klient posílá serveru při zahájení komunikace (například služba HTTP běží na portu 80)

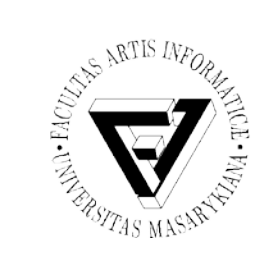

#### Webový klient

- V roce 1993 vznikl první grafický prohlížeč Mosaic
- V současnosti pestrá nabídka webových prohlížečů
- Nejpopulárnější **webové prohlížeče**
	- **Mozilla Firefox**
	- **Chrome**
	- **Opera**
	- **Safari**
	- **Internet Explorer**

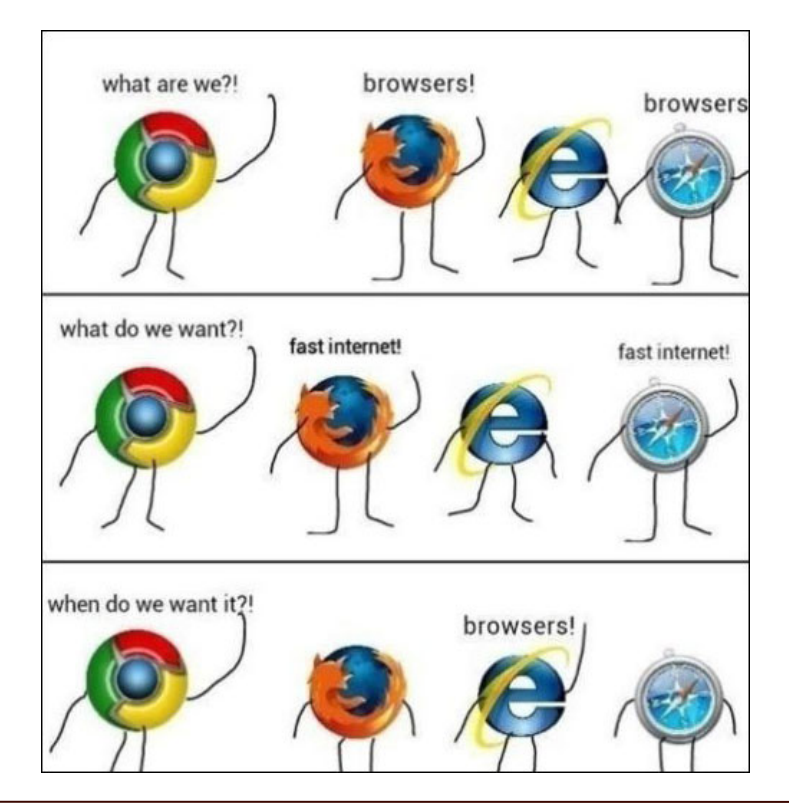

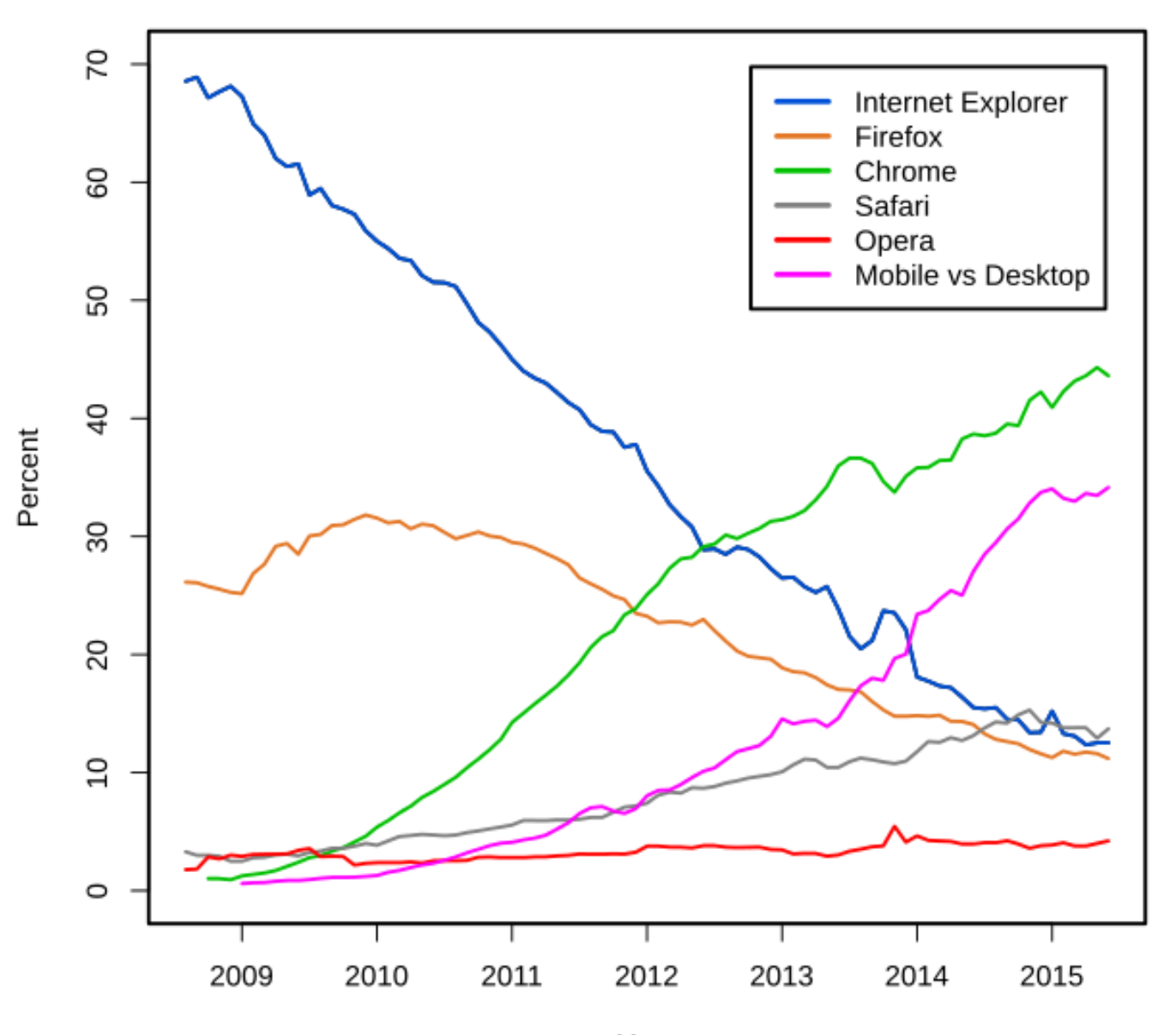

Year Source: StatCounter

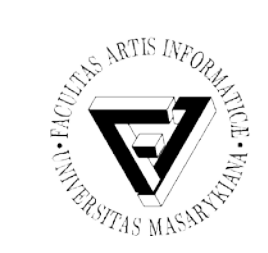

Webový server

- Nejznámější **webové servery**
	- **Apache**
		- Pro operační systémy třídy Unix
	- **Internet Information Server**
		- Pro Windows
	- **Lotus Domino**
		- Komerční, pro platformy IBM
	- **Nestcape Enterprise, Fast Track**
		- Komerční
	- **Netware**
		- Komerční systém firmy Novell

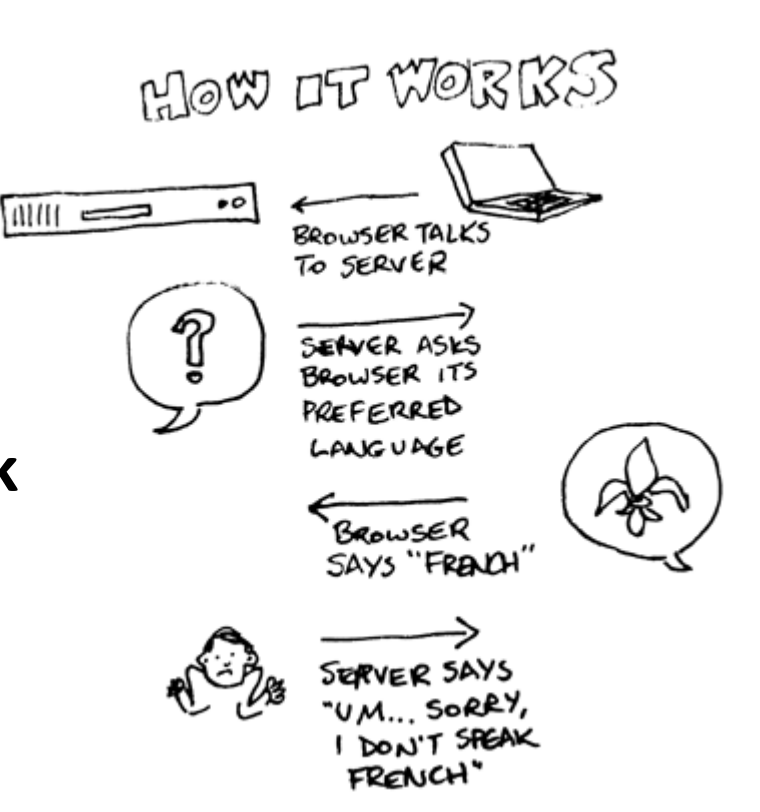

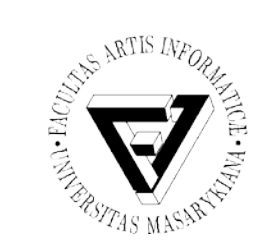

#### E-mail

- Způsob odesílání, doručování a přijímání zpráv přes elektronické komunikační systémy
- SMTP
- Simple Mail Transfer Protocol
- Tělo zprávy
- Přílohy
	- každá příloha je určena typem obsahu (Content-Type)
	- Příklady: text/plain, text/html, image/jpeg, image/png, application/msword

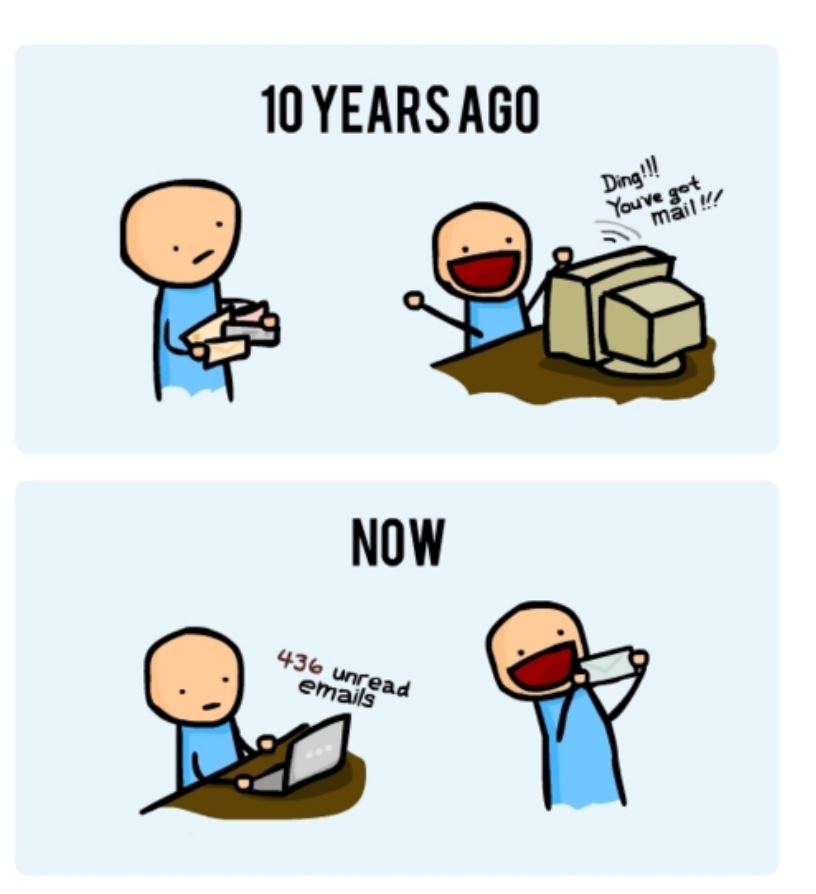

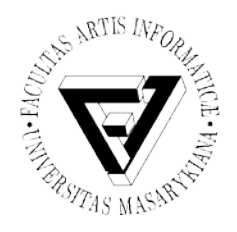

#### IP telefonie

- **VoIP** (Voice over Internet Protocol)
- Přenos hlasového (telefonního) signálu prostřednictvím počítačové sítě

– V současnosti i videopřenos

- Příklady klientských aplikací
	- Skype
	- GoToMeeting
	- Kapanga

– ...

What do people talk about on skype??

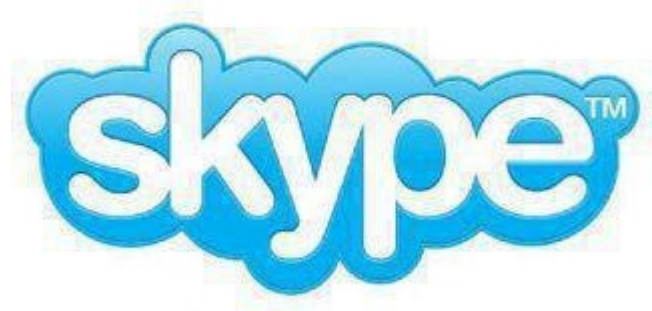

5% - Hi, how are you? 95% - Can you hear me?

#### **VoIP and Instant Messaging Application Breakdown**

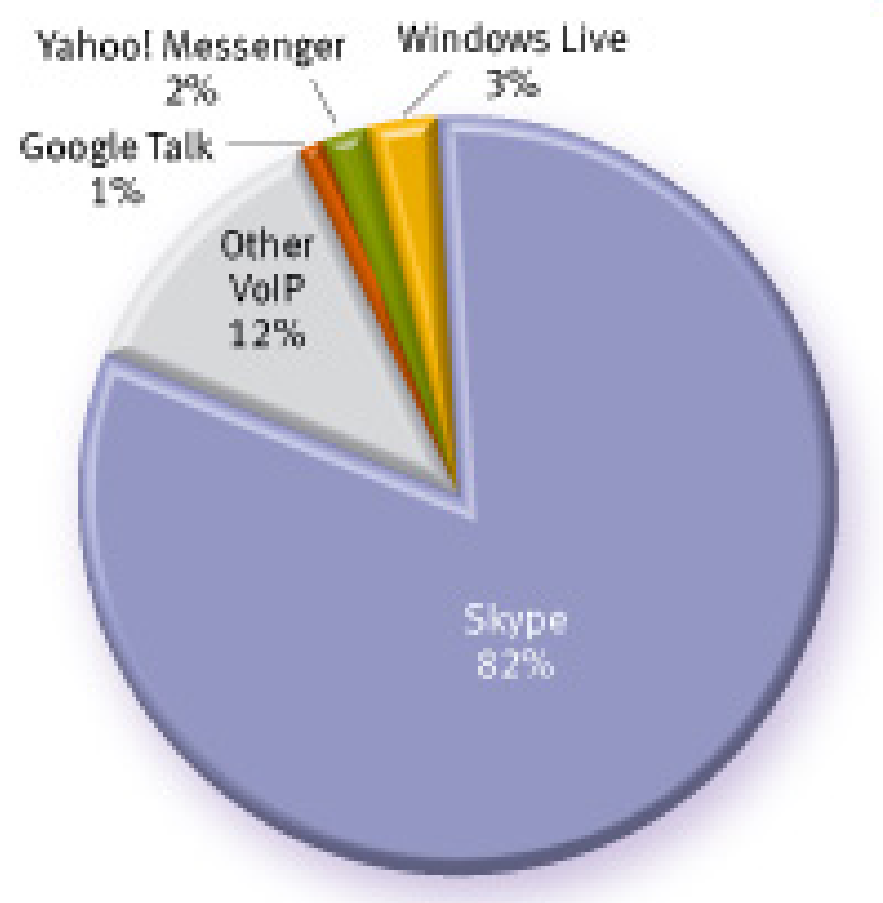

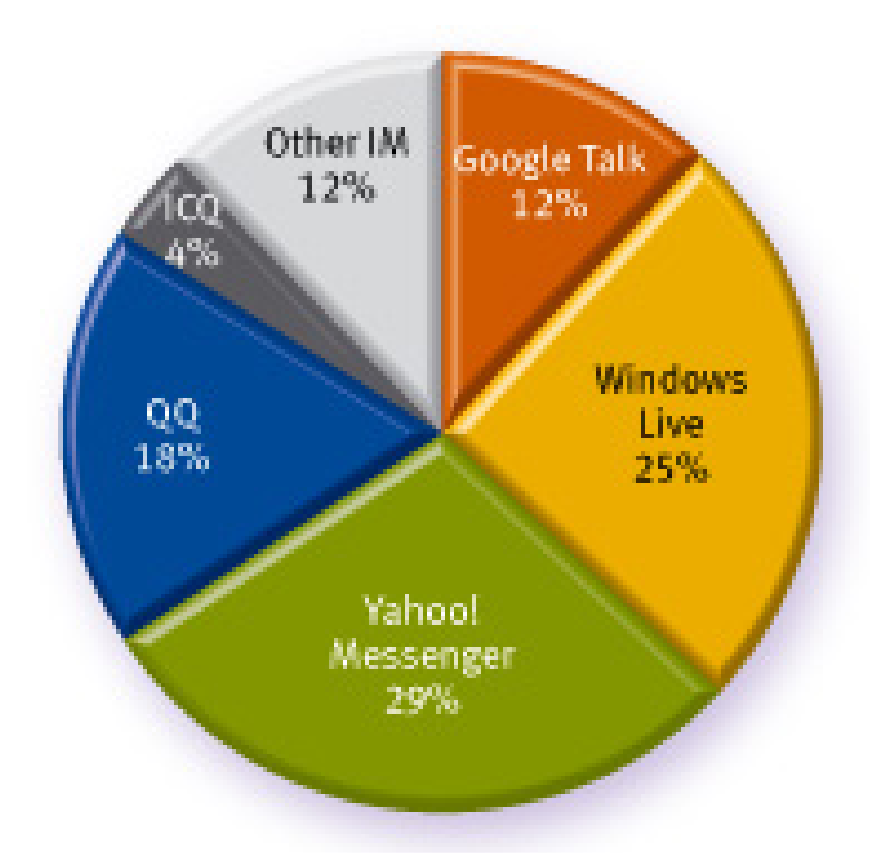

Top VoIP applications in mobile broadband, H1/11

© 2011 Allot Communications. All rights reserved.

Top IM applications in mobile broadband, H1/11

#### Number of Skype paying users (in millions)

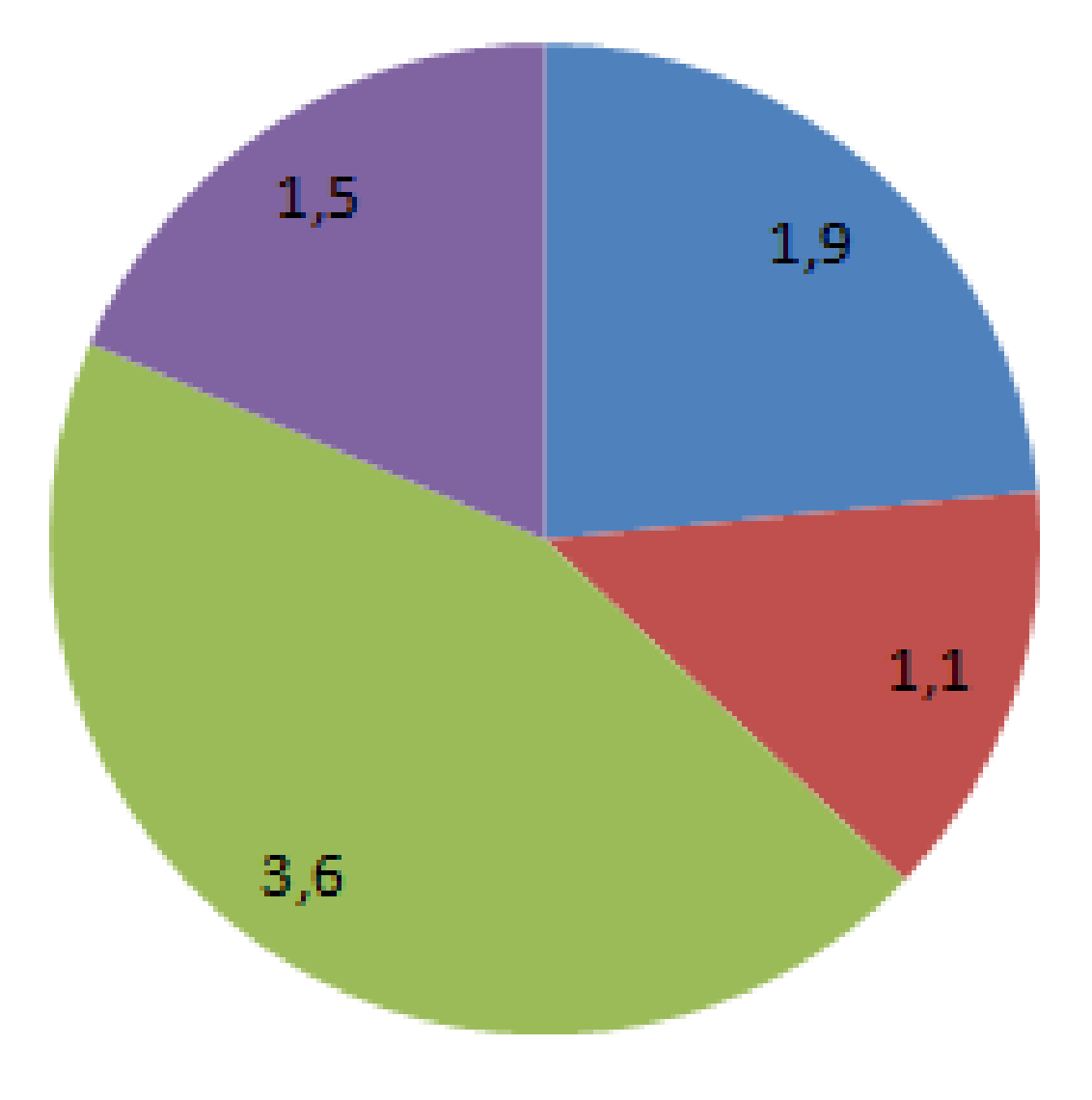

**LIUSA** Other Americas **LEMEA** Asia Pacific

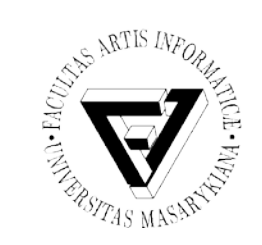

Videokonference

- Nejpokročilejší formy **dvoustranné** nebo skupinové komunikace na Internetu
- Založeny na přenosech audia a videa
- Technicky náročný proces, vytvářející komplexní prostředí pro distribuovanou týmovou spolupráci
- Méně náročná je **jednosměrná** relace, kdy uzel je pouze jeden a všichni účastníci multimediální data pouze přijímají
	- Využití zejména pro distanční výuku (e-learning)

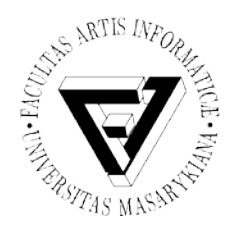

#### Vyhledávací služby na Internetu (1)

- **Vyhledávací stroje** (search engines)
	- Srovnání obsahu dokumentu s logickou kombinací klíčových slov, kterou zadává klient do vstupního formuláře vyhledávací služby
	- Velké množství výsledků, z nichž mnohé nemusejí být relevantní
		- PageRank
		- Google bombing

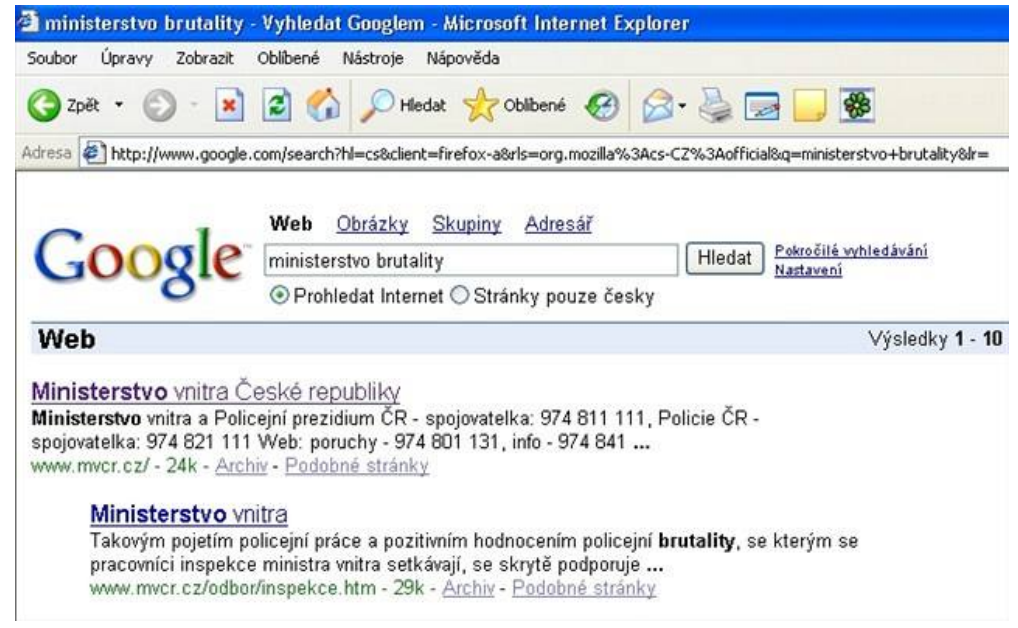

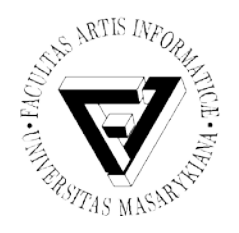

#### Vyhledávací služby na Internetu (2)

- **Katalog subjektů** (subject catalog)
	- Významově strukturované databáze
	- Méně výsledků, ale většina je relevantní
- Většina vyhledávacích služeb kombinuje katalogové prohledávání a vyhledávací stroj

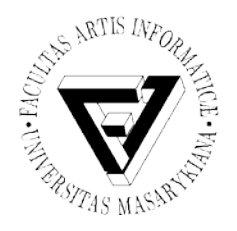

#### Vyhledávací služby na Internetu (3)

- Rozšířené možnosti vyhledávání
	- Jazyk stránky
	- Formát souboru (PDF, DOC, XLS apod.)
	- Datum aktualizace
	- Místo výskytu slova na stránce (název, text, URL apod.)
	- Doména (muni.cz)
	- Automatické skloňování a časování hledaných slov
	- Přesné fráze
	- Pomocí obrázků

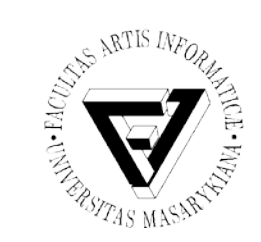

# Jak pracuje vyhledávač

- Prohledávání webových stránek
	- Vyhledávací roboti
	- Nalezení stránky
- Indexování

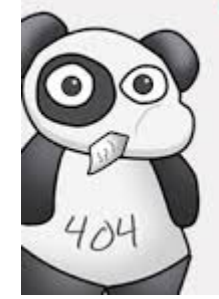

I didn't eat it. I swear!

404 page not found

- Potřeba rychlého a efektivního vyhledávání
- Výpočet užitné hodnoty (relevance) různými algoritmy
- Váha slov, atraktivita stránky, serióznost, sponzorované odkazy, technická kvalita, dodržování standardů, . . .
- SEO (Search Engine Optimalization)
- Vyhledávání
	- Prohledávání indexované databáze
	- Výsledkem je odkaz, titulek a okolí nalezených slov

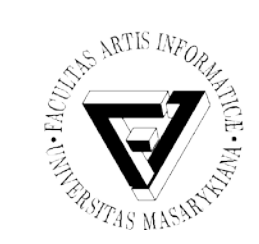

• ...

#### Vyhledávací služby na Internetu

- Google http://www.google.com
- Bing https://www.bing.com/
- Seznam http://www.seznam.cz
- Centrum http://www.centrum.cz

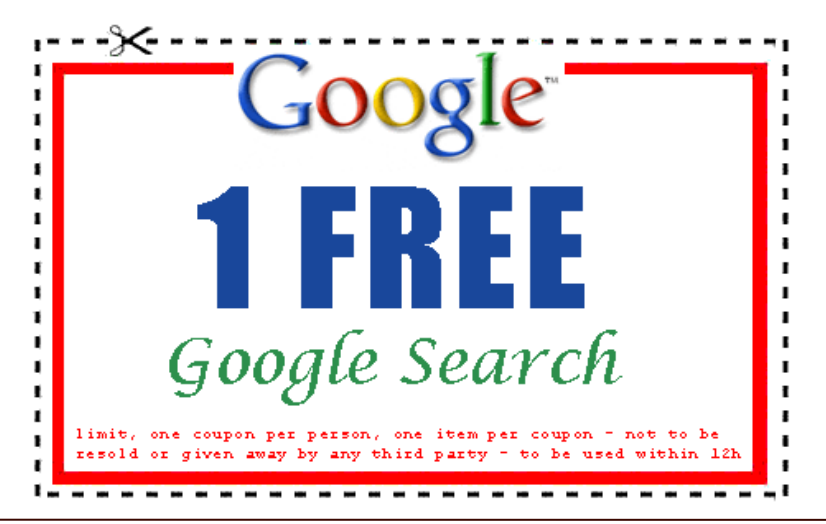

Seminář z asistivních technologií Snímek 33 z 56 Jaromír Plhák, 3.11.2015

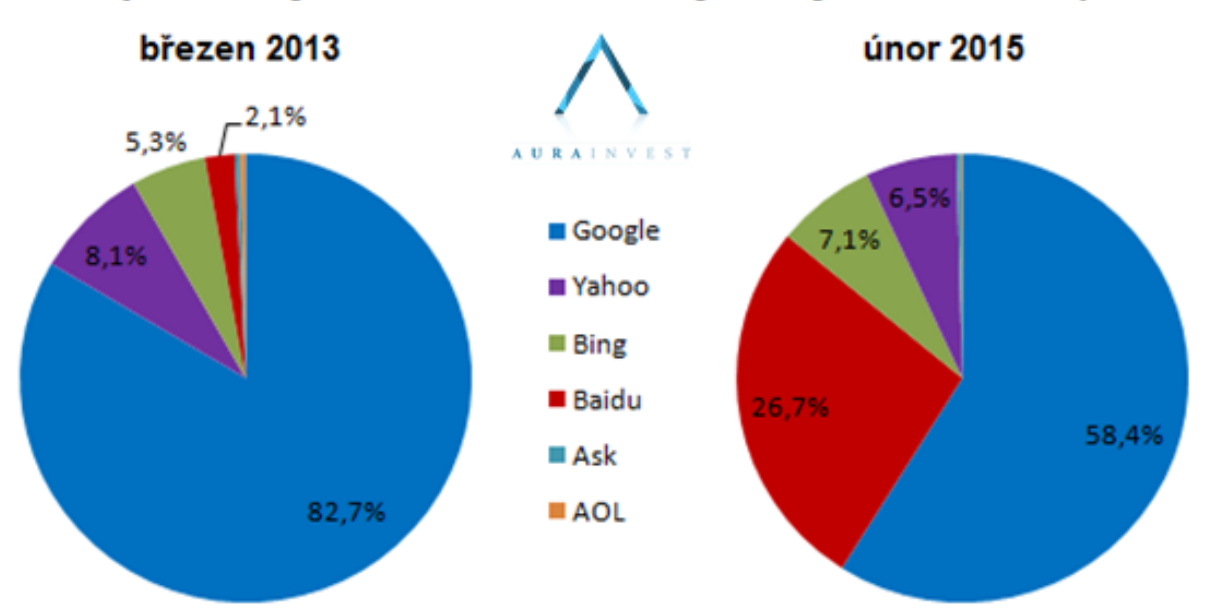

#### Tržní podíl největších internetových vyhledávačů (desktop)

Tržní podíl internetových vyhledávačů (mobilní zařízení)

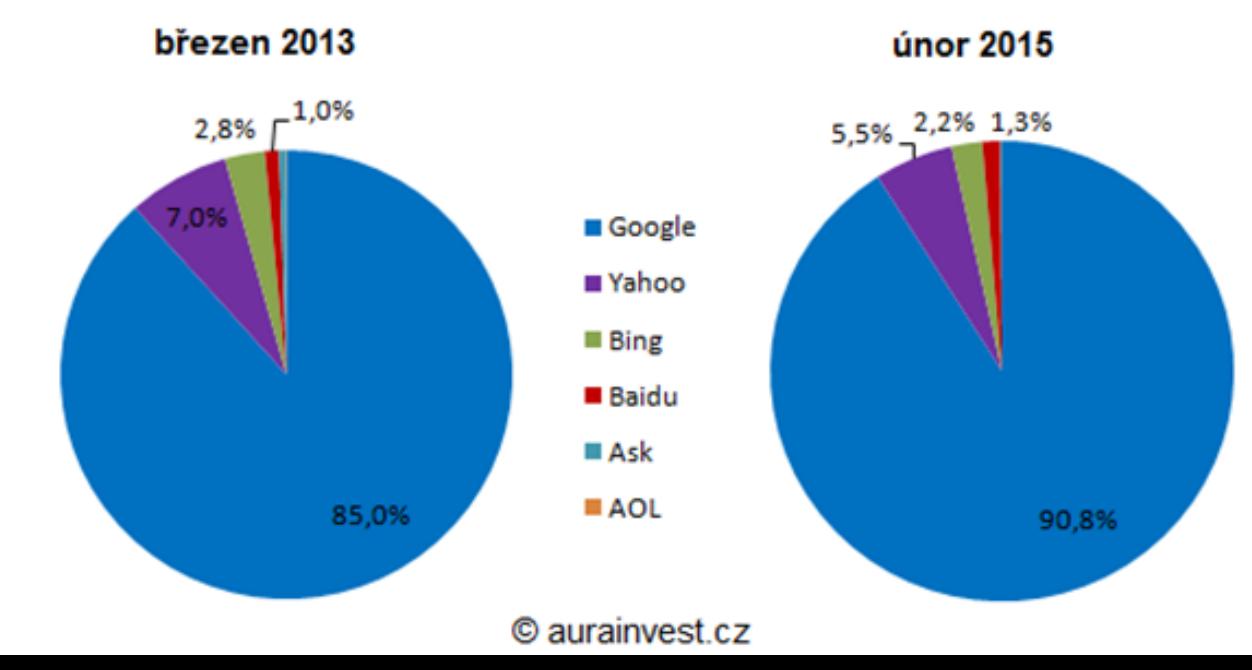

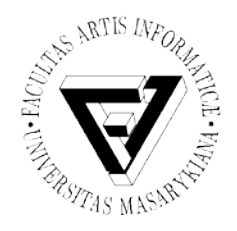

## Podobnostní vyhledávání

- Složité datové struktury, obrázky
- Vyhledávání založené na podobnosti (metrice)
- Metrické prostory
- Škálovatelné algoritmy – Polynomiální složitost není postačující
- Podpora grafických algoritmů a AI
- Výhledově interface ve formě DS

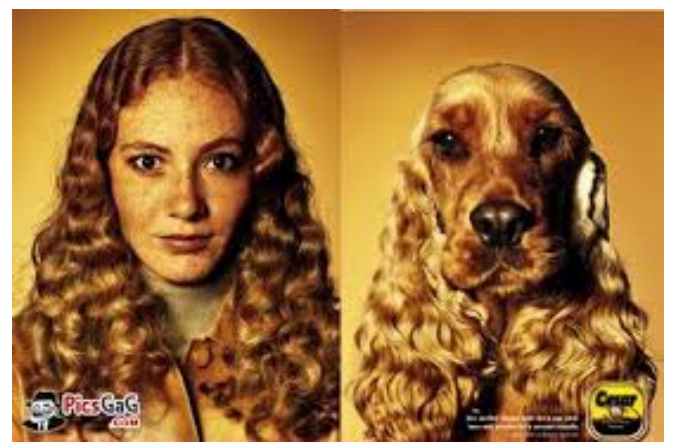

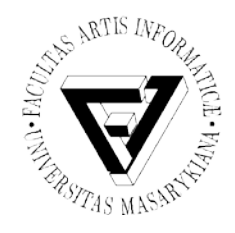

#### Elektronické podnikání

- E-business
- Způsob podnikání
- Využívá technologie Internetu
	- V oblasti řízení podniku

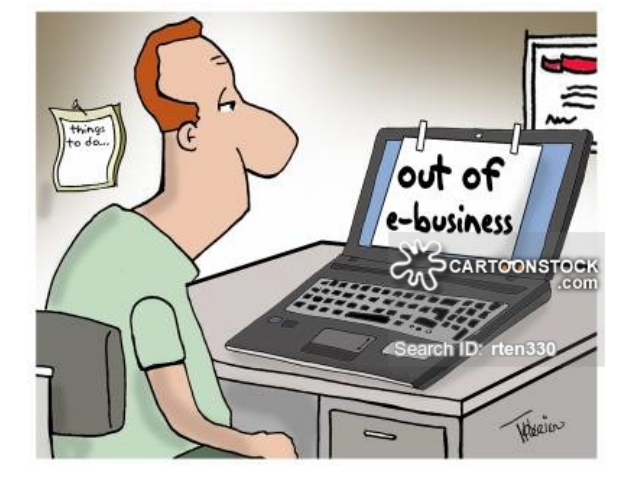

- V oblasti nákupu a prodeje zboží a služeb
- Spolupráce s partnerskými podniky
- Poskytování služeb zákazníkům
- Apod.

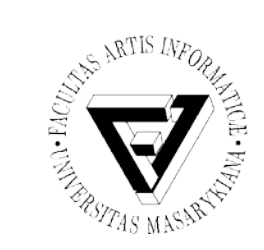

#### Elektronické obchodování

- E-commerce
- Prodej a nákup zboží a služeb prováděný na základě elektronických technologií
	- V rámci internetového systému WWW
	- Přímý obchod nazýván e-tailing nebo e-retail

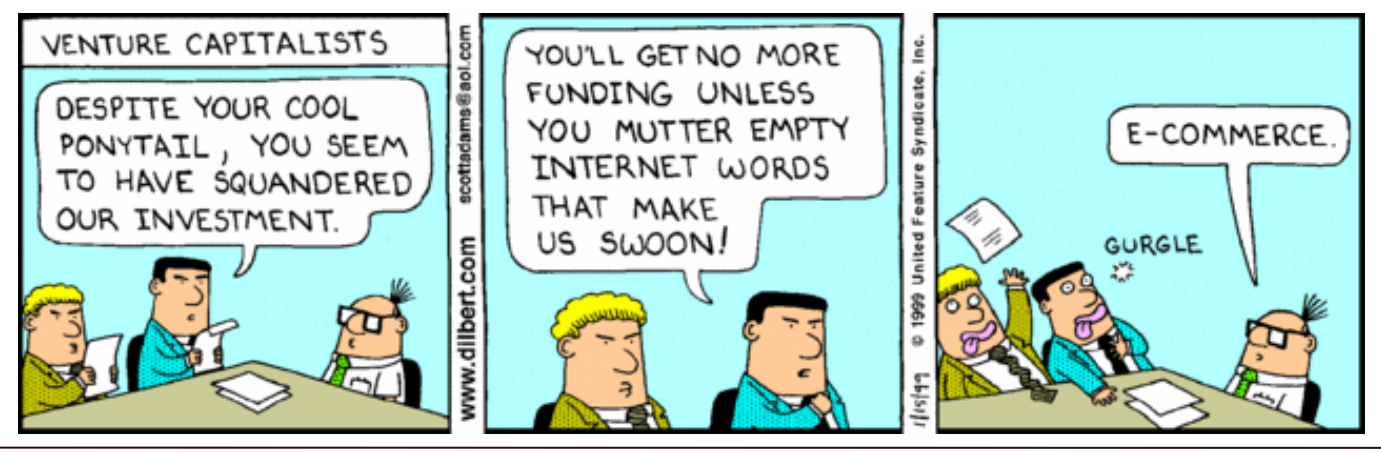

Seminář z asistivních technologií Snímek 37 z 56 Jaromír Plhák, 3.11.2015

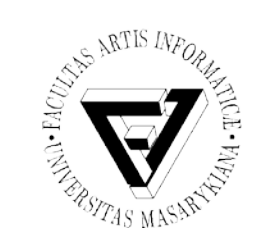

#### Elektronické vzdělávání

- E-learning
- Realizace vyučovacího procesu na bázi interakce studenta a učitele prostřednictvím elektronického média

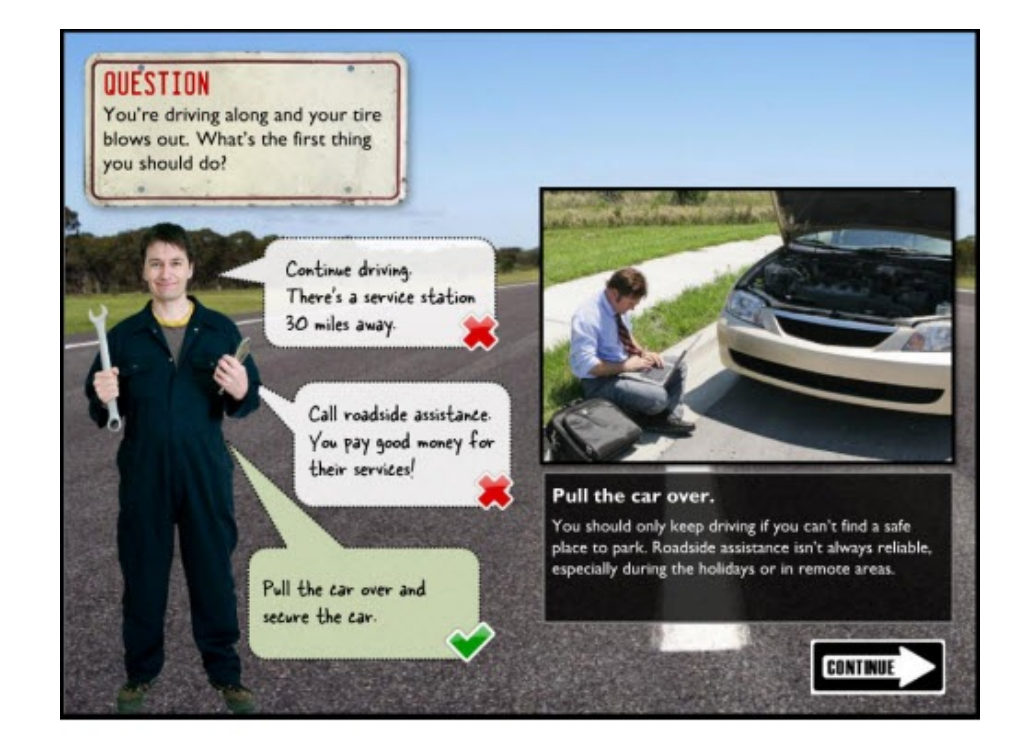

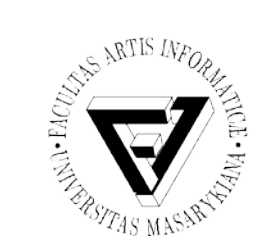

#### Elektronické bankovnictví

- E-banking
- Telebanking, Phonebanking, Homebanking, GSM banking, Internet banking

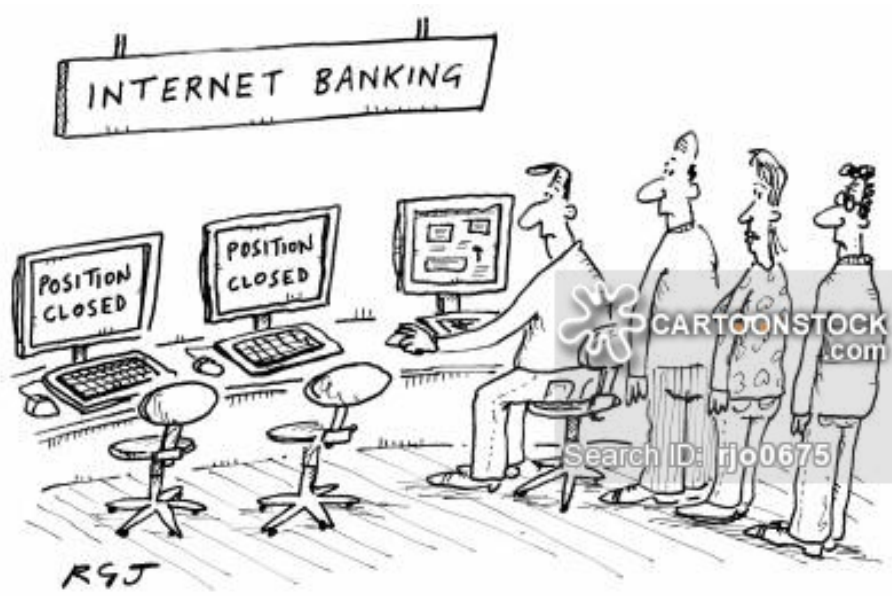

Seminář z asistivních technologií Snímek 39 z 56 Jaromír Plhák, 3.11.2015

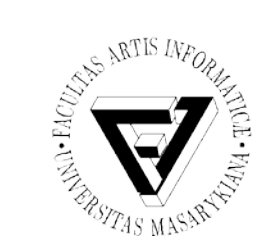

#### Elektronický marketing

- E-marketing
- Souhrn aktivit realizovaných prostřednictvím Internetu, které směřují k určeným cílům zvýšení návštěvnosti, prodeje, zvýšení podvědomí o značce či adrese webu apod.

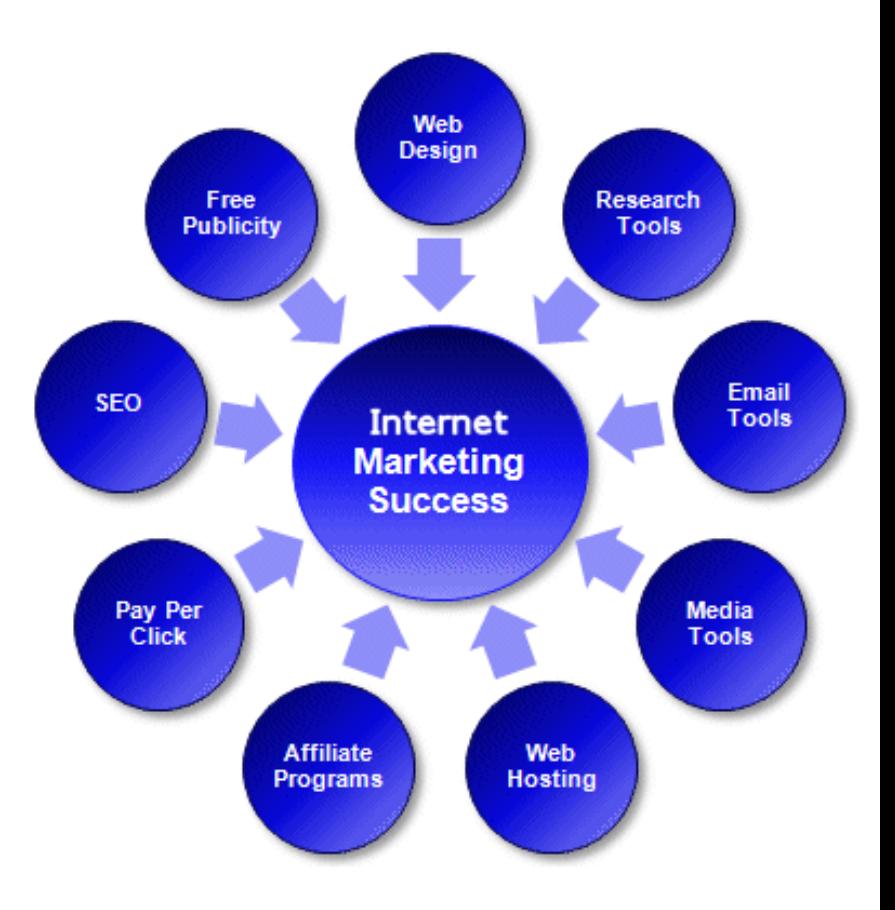

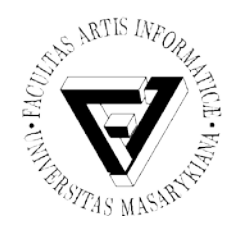

# Elektronická veřejná správa (1)

- E-government
- Transformace vnitřních a vnějších vztahů veřejné správy pomocí ICT s cílem optimalizovat interní procesy

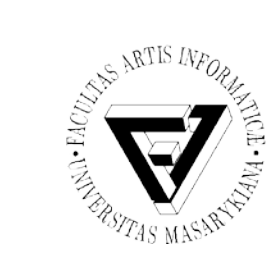

#### Elektronická veřejná správa (2)

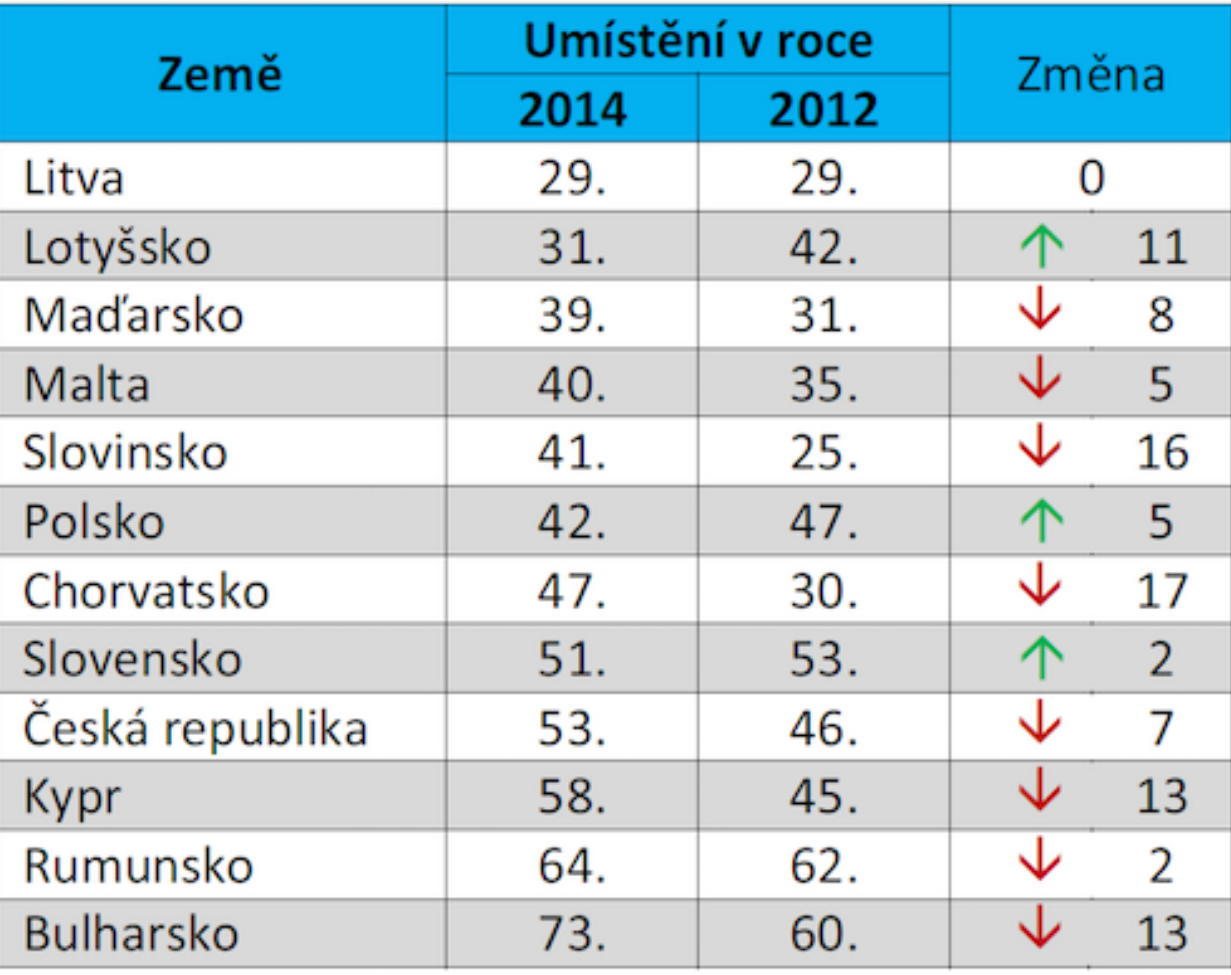

Seminář z asistivních technologií Snímek 42 z 56 Jaromír Plhák, 3.11.2015

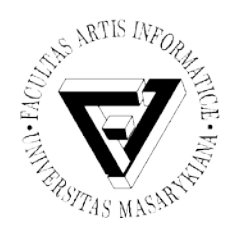

#### Základní typy modelových vztahů (1)

- **B2G** (Business-to-Government)
	- Vztahy a komunikace podniků s úřady a státní správou
	- Typicky podávání daňových přiznání s využitím digitálního podpisu
- **B2A** (Business-to-Administration)
	- Vztahy a komunikace podniků s úřady a orgány místní samosprávy
	- B2G v užším pojetí
- **B2R** (Business-to-Reseller)
	- Vztahy a komunikace mezi podnikem a jeho obchodními zástupci
	- Vzájemná výměna strukturovaných dat, extranety

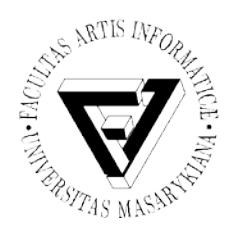

#### Základní typy modelových vztahů (2)

- **C2C** (Consumer-to-Consumer)
	- Vztahy a komunikace mezi dvěma koncovými zákazníky
	- Většinou bez přímé účasti obchodníka
	- Typicky inzerce, bazary, aukční servery
- **C2B** (Consumer-to-Business)
	- Spotřebitelé si určují podmínky prodeje
	- Priceline.com
- **C2G** (Consumer-to-Government)
- **C2A** (Consumer-to-Administration)
- **G2B** (Government-to-Business)
- **G2C** (Government-to-Consumer)
- **G2G** (Government-to-Government)

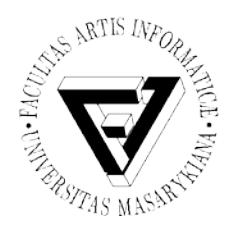

#### Trendy v oblasti elektronického obchodování

- Elektronické obchodování je ještě stále ve vývoji, ale růst obchodů prostřednictvím Internetu neustále roste
- Problémy na mezinárodním trhu – Odlišné právní a daňové systémy jednotlivých zemí
- Největší rozšíření elektronického obchodu v USA a západní Evropě
- Potenciál růstu především ve státech střední a východní Evropy a v Asii
- Rozvoji elektronického obchodování napomáhá rozšiřování dostupnosti Internetu

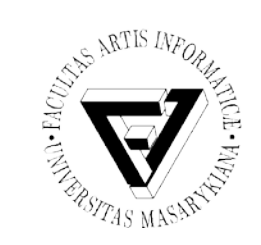

## Situace v ČR

- Nízká míra využívání elektronického obchodování
- Nízká počítačová gramotnost zejména starších obyvatel
- Špatná a zaostávající legislativa
- Neexistence tradice v elektronickém obchodování
- Nedůvěra spotřebitelů v elektronický obchod
- Nedůvěra v bezpečnost platby (málo využívané placení kartou nebo GSM banking)

#### Obrat internetových obchodů (v milardách Kč).

(zdroj: Asociace pro elektronickou komerci 2013, www.apek.cz)

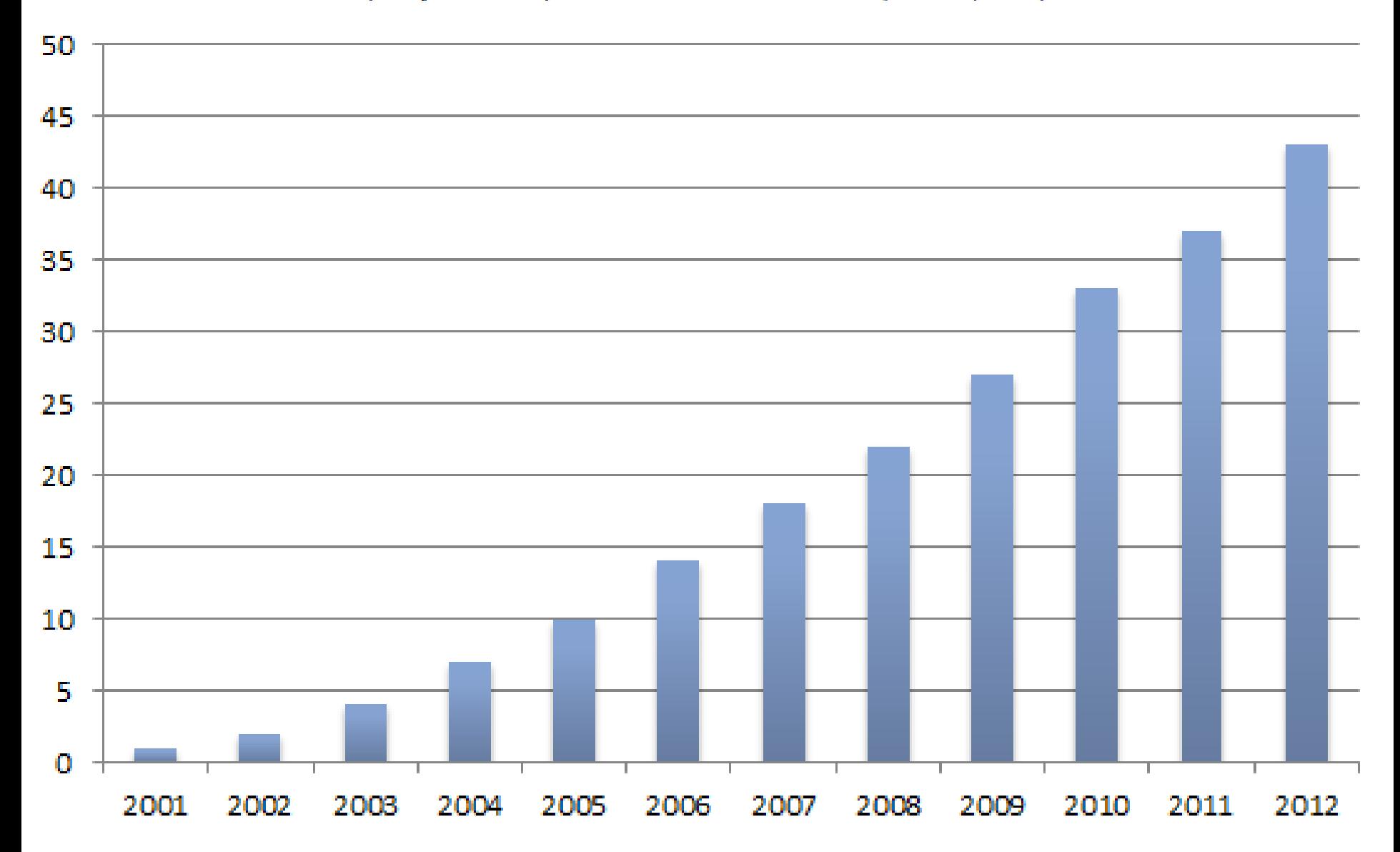

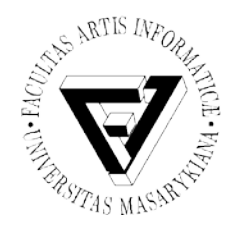

- Efektivní nástroj pro ovládání bankovního účtu s neomezeným přístupem 365 dní v roce a 24 hodin denně
- Různé názvy
	- Přímé bankovnictví, on-line bankovnictví, direct banking apod.
- Vlastnosti e-bankingu
	- Používá se elektronická komunikační cesta
	- Klient je jednoznačně identifikovatelný
	- Provádí se autorizace

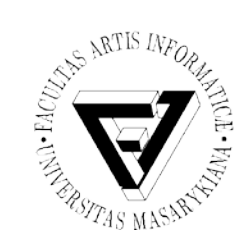

#### Elektronické bankovnictví (2)

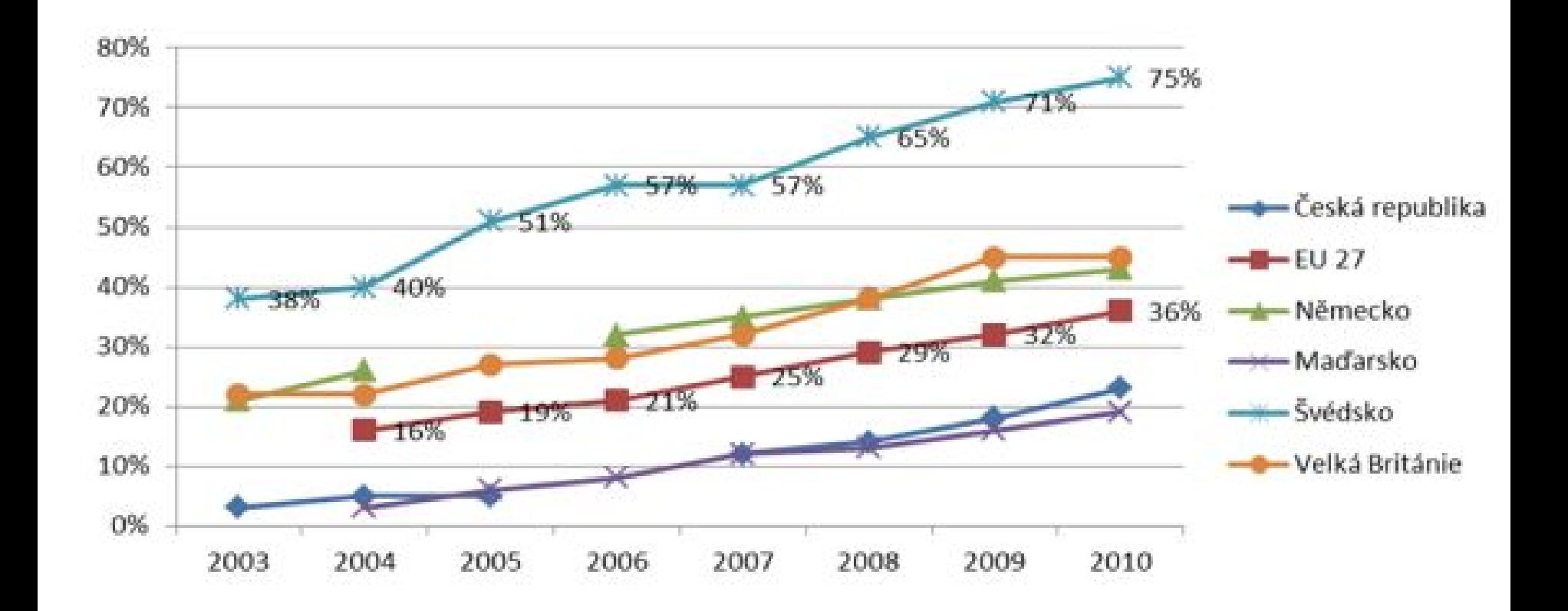

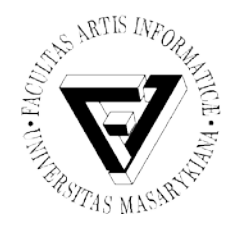

#### Elektronické vzdělávání

- Výuka s využitím elektronických výukových pomůcek (elektronické knihy, multimediální materiály, elektronické testy apod.) a elektronické komunikace
- Elektronické materiály jsou obvykle organizovány do kurzů s tematickým zaměřením

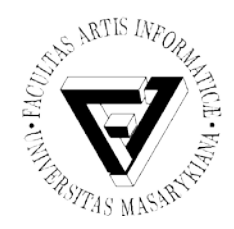

#### Výhody elektronického vzdělávání

- Častá aktualizace studijních materiálů
- Úspora času, odpadá nutnost dojíždění
- On-line dostupnost, možnost opakování
- Použitelnost při různé úrovni znalostí studentů
- Zkvalitnění výuky, nové možnosti
- Možnost vytvoření kurzu "na míru"
- Rychlá komunikace

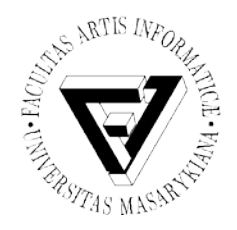

# Hlavní prvky e-learningu (1)

- Student měl by mít motivaci ke studiu
- Učitel (tutor)
	- Odborník v daném oboru
	- Zkušenosti s distančním vzděláváním
	- Potřebuje znalost software
	- Obvykle vytváří studijní materiály a testy

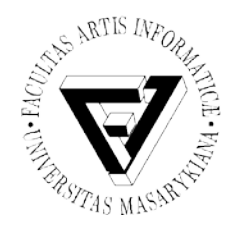

# Hlavní prvky e-learningu (1)

- Studijní materiály
	- knihy speciálně pro distanční vzdělávání
	- multimédia text, obrázky, audio, video, animace
- Technologie
	- přístup přes web
	- distribuce na CD
- Instituce, která kurz pořádá

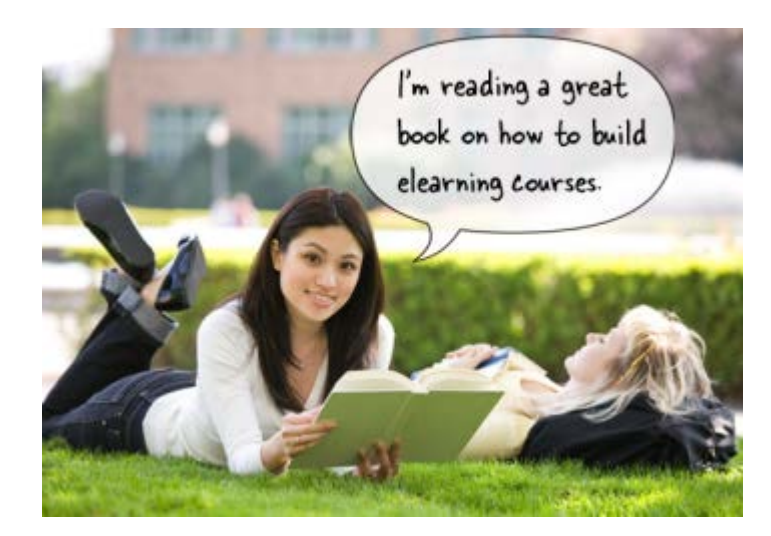

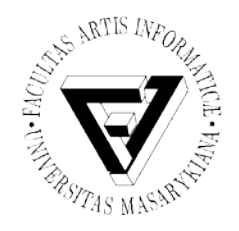

• …

#### Sociální impakt Internetu

- Globalizace
- Virtualizace
- Anonymita
- Volné šíření informací a dezinformací
- Rychlý přístup k informacím
- Přechod k informační společnosti
	- E-government, e-bussines, e-banking, …
- Vliv na ekonomiku

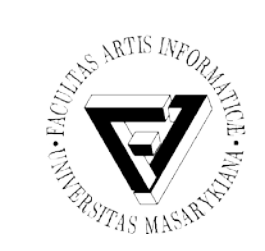

#### Otázky a rizika

- Jaké jsou psychologické dopady?
- Jaké jsou dopady uživatele na různé společenské skupiny, vrstvy a třídy?
- Jaký je vliv Internetu na osobní svobodu?
- Jaké jsou politické dopady?
- Kriminalita na Internetu
- Bezpečnost internetu
- Děti a Internet
- Etika Internetu
- Legislativa a Internet

#### Děkuji za pozornost

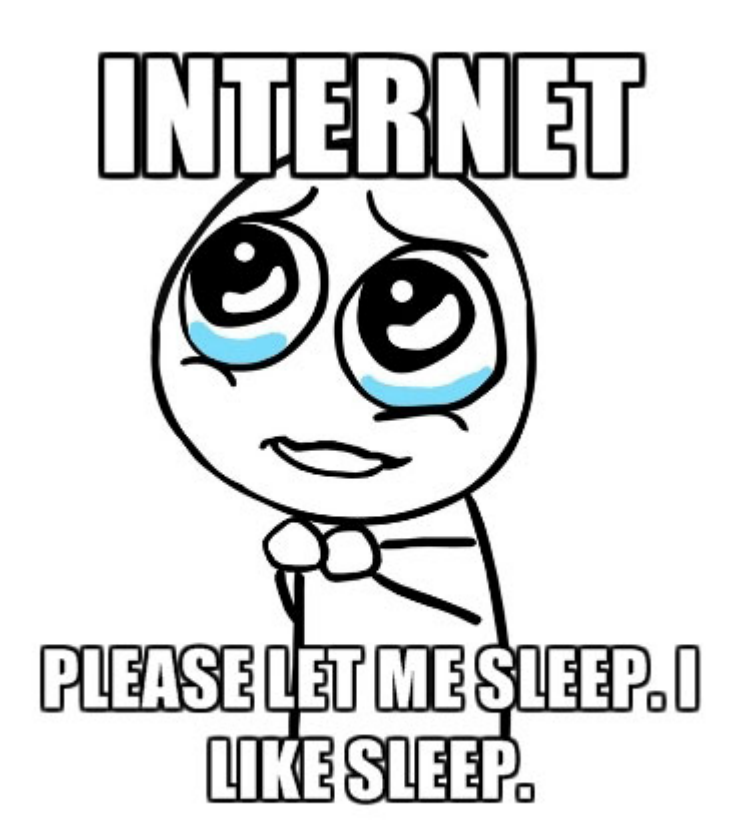

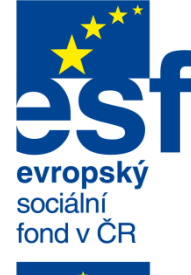

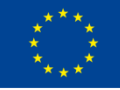

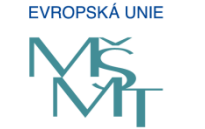

MINISTERSTVO ŠKOLSTVÍ<br>MLÁDEŽE A TĚLOVÝCHOVY

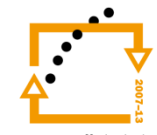

OP Vzdělávání pro konkurenceschopnost

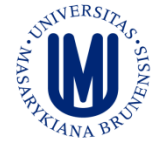

**INVESTICE** DO ROZVOJE VZDĚLÁVÁNÍ

more awesome pictures at THEMET APICTURE.COM

Jaromír Plhák,

Seminář z asistivních technologií entrepreneur a statem a statem a statem a statem a statem a statem a statem  $3.11.2015$